# **KAUNO TECHNOLOGIJOS UNIVERSITETAS INFORMATIOS FAKULTETAS INFORMACIJOS SISTEM KATEDRA**

 $V$ ytenis Dapkevičius

# **Veiklos analizs IS smulkiojo verslo monms**

Magistro darbas

**Vadovas prof. S. Gudas**

**KAUNAS, 2006**

# **KAUNO TECHNOLOGIJOS UNIVERSITETAS INFORMATIOS FAKULTETAS INFORMACIJOS SISTEM KATEDRA**

**TVIRTINU Katedros vedjas doc. R. Butleris 2006 01 10**

# **VEIKLOS ANALIZS IS SMULKIOJO VERSLO MONMS**

Informatikos magistro baigiamasis darbas

**Vadovas prof. S. Gudas 2006 01 10**

**Recenzentas Atliko**  $d$ oc. dr. A. Lenkevičius **2006-01-10 V. Dapkevi**-**ius**

**ius IFN 3/1 gr. stud. 2006-01-10**

**KAUNAS, 2006**

# KVALIFIKACINĖ KOMISIJA

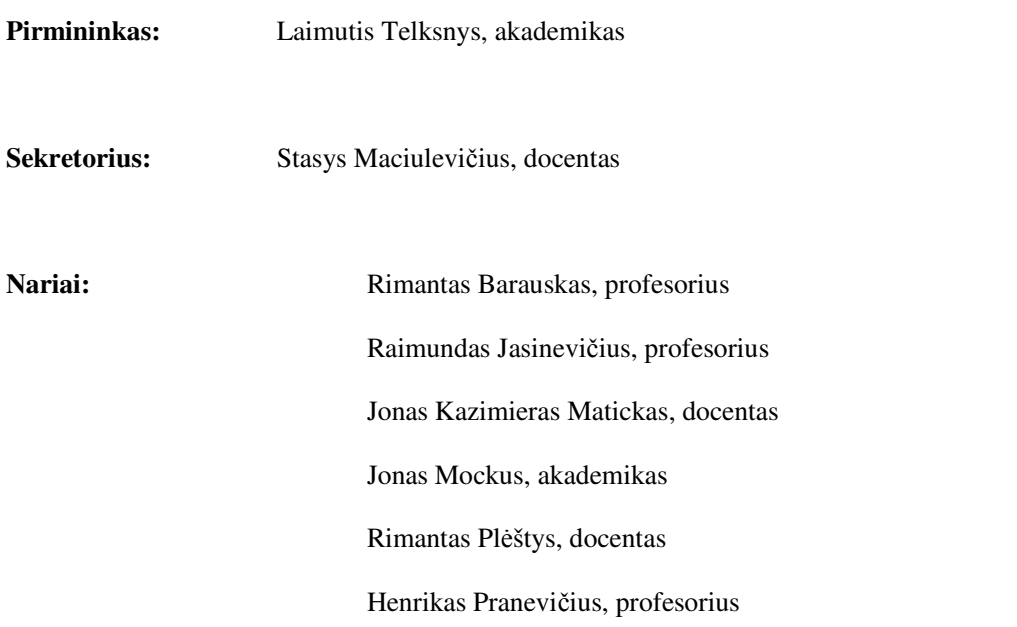

# Turinys

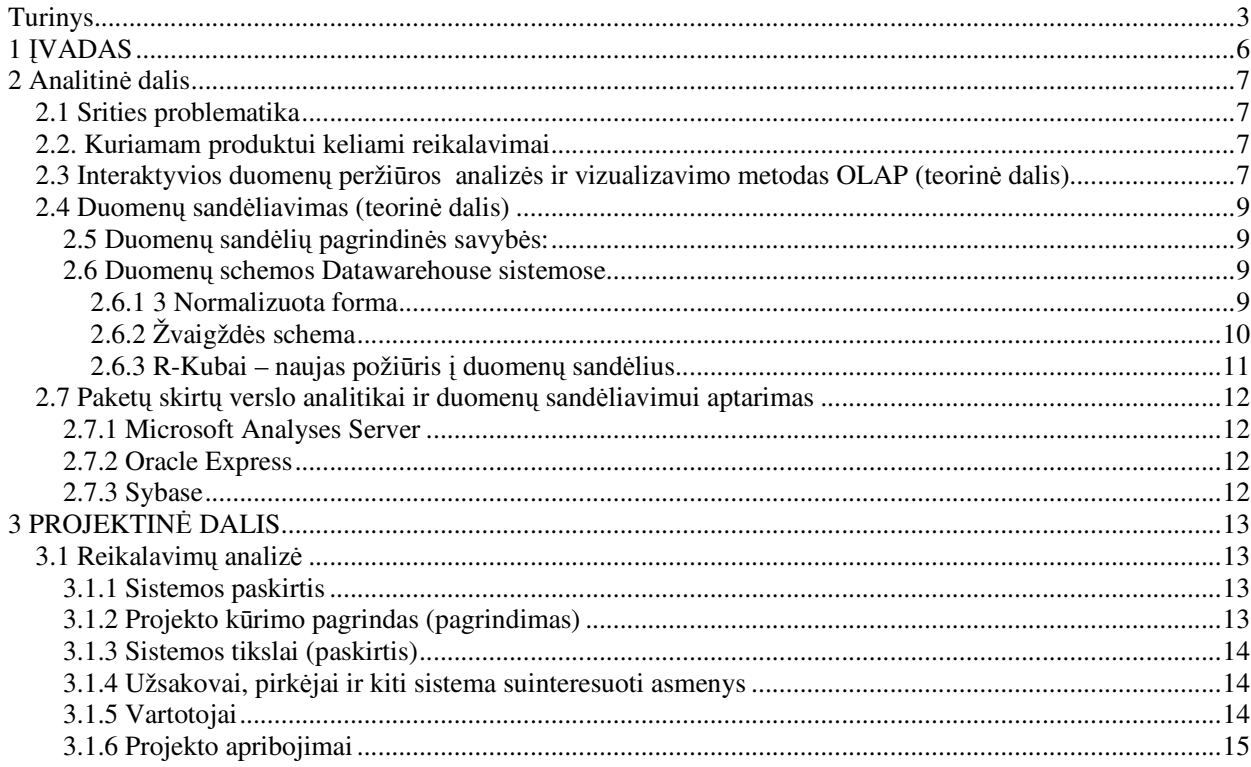

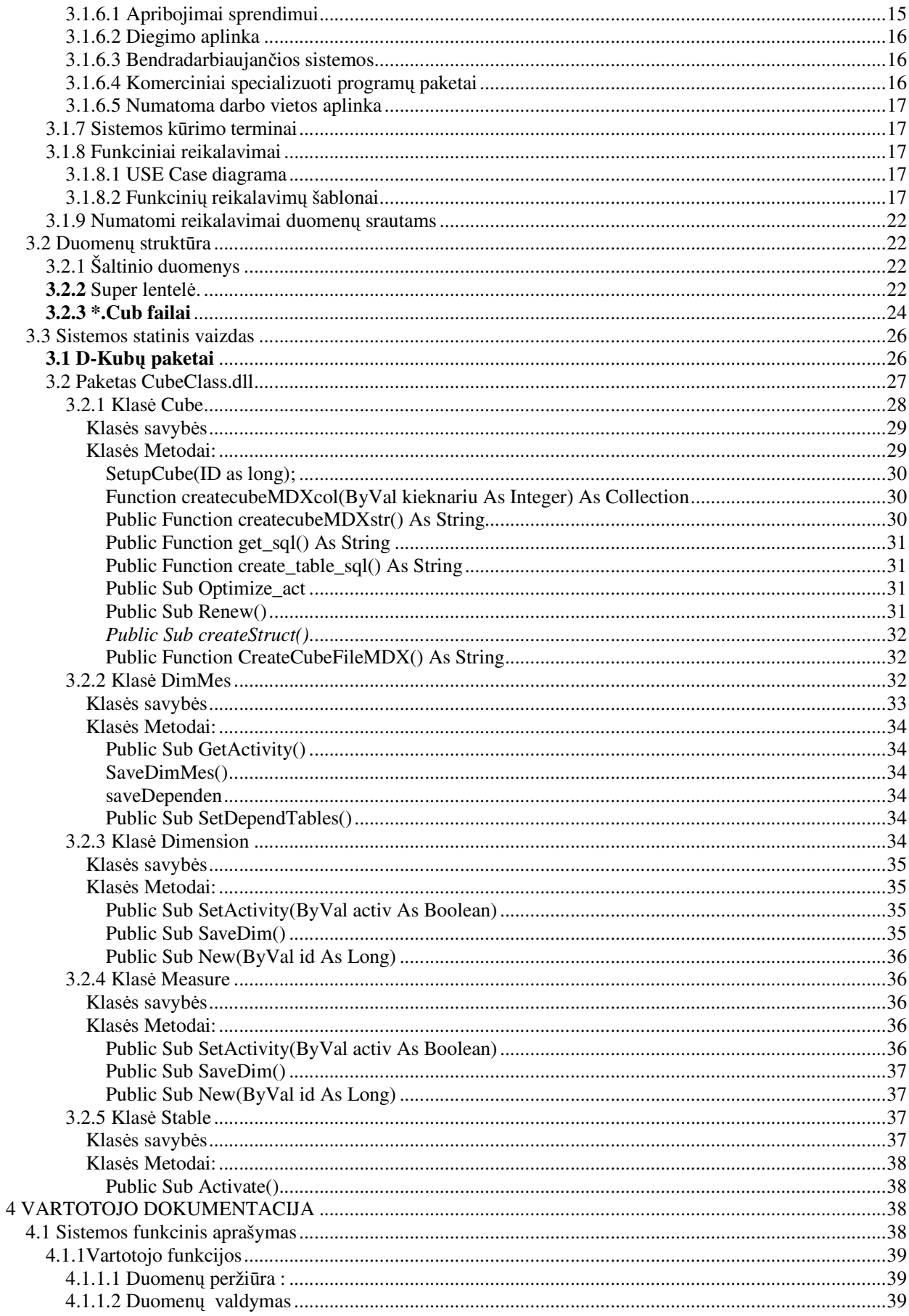

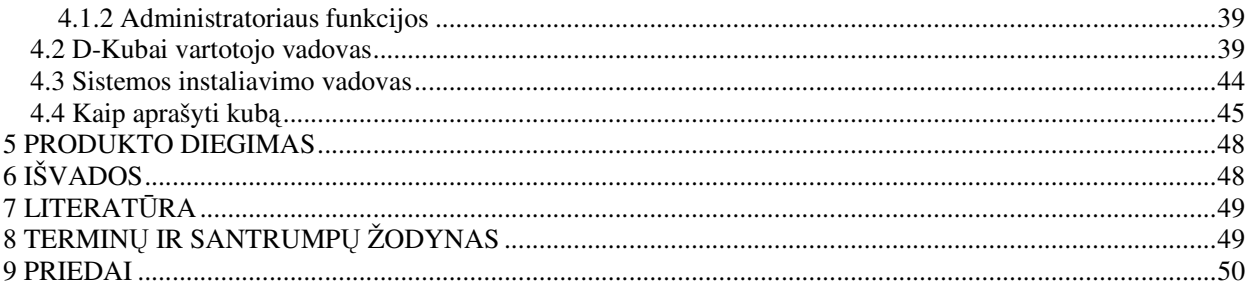

#### 1 VADAS

Buvo pabandyta į kai kuriuos nūnai madingus ir gana sudėtingai pristatomus dalyku pažvelgti paprasčiau. Duomenų sandėlių sistemų lyderio Sybase pasiūlyta vienos lentelės (R-Cubes) idėja pritaikyta laikant duomenis paprastose releacinėse duomenų bazėse, o OLAP kubų peržiūrai panaudojom visiems gerai pažįstamą Excel terpę.

Sugalvojus teorinį modelį, kaip tuos duomenis atvaizduoti ir perkelti jis buvo realizuotas praktiškai ir įdiegtas pas kelis klientus. Vieniems naujieji "kubai" labiau patiko, kitiems jis pasirodė sunkiai suvokiamas ir grįžo prie įprastinių ataskaitų. Atsiradus vartotojų ratui, kurie ėmė D-Kubus naudoti intensyviau atsirado poreikis juos dar labiau patobulinti - diemensijų kūrimą, pervadinimą, duomenų reikalingų analizei kiekio valdymą realizuoti grafinėje vartotojo aplinkoje. Pati paprasto sandėlio idėja ir jo valdymo grafinė aplinka ir pristoma šiame darbe. Taip pat pažymėtina, kad sukurta programinė iranga yra universali ir nepriklauso nuo programų kuriomis kaupiami duomenys.

#### **ANALITIN DALIS**

# 2 ANALITINĖ DALIS

#### 2.1 Srities problematika

Lietuvos smulkiojo verslo įmonėse naudojamos įvairios kompiuterinės apskaitos programos daugiau nei dešimt metų. Maksimalią naudą iš šių programų naudojimo galima gauti tik palyginus tarpusavyje įvairių laikotarpių, įvairių padalinių ar netgi įvairių programų sukauptus duomenis. Manipuliacijos duomenimis turi būti labai lanksčios bet tuo pačiu ir paprastai suprantamos vartotojui. Nežiūrint į tai, kad duomenų apimtis pasidaro pakankamai didelė, laikas skirtas rezultatams gauti turi būti nežymus. Būtent dėl tokių reikalavimų šiuo metu ateina į Lietuvos rinką verslo analitikos sistemos. Tačiau kone visos iš jų yra pakankamai brangios, reikalauja galingos kompiuterinės technikos ir kvalifikuotos priežiros. Tas lemia, kad jos yra prieinamos tik stambiam ir vidutiniam verslui.

#### 2.2. Kuriamam produktui keliami reikalavimai

1) Dirbti su pakankamai dideliais kiekiais duomen, aišku vertinant iš smulkiojo verslo perspektyv

2) Sugebėti apjungti įvairių tipų sistemų kauptus duomenis į vieną visumą.

3) Pageidaujamus duomenis pateikti ženkliai greičiau nei tai daro reliacinių ar kitų DB pagrindu dirbančios apskaitos programos

4) Kaip pagrindine priemone interaktyviai verslo analizei naudoti daugiamačius duomenų kubus (OLAP kubus), kurie sudaryti iš įvarių hierarchinių dimensijų bei skaitinių metmenų

5) Produkta padaryti nebrangų ir lengvai administruojama ir įkandama smulkiojo verslo vartotojams t.y. nenaudotų brangių komercinių trečiųjų šalių produktų ir sudėtingos kompiuterinės įrangos, galimybė naudotis standartinėmis duoemnų sandelių konfigūracijomis.

2.3 Interaktyvios duomenų peržiūros analizės ir vizualizavimo metodas OLAP (teorinė dalis) Labiausiai sietina su terminu verslo analitika, OLAP technologija (Online anlitycal procesing), kurią 1993 metais aprašė Edgaras Kodas, jis taip pat suformulavo taip vadinimą FASMI testą leidžiantį apibūdinti pagrindinius OLAP aplikacijoms keliamus reikalavimus:

Fast (greitas) – greitas gavimas bet kokių duomenų bet kokiais kiekiais

Analysis (analitiškas) – galimybė taikyti šiems duomenim bet kokią statistinės, loginės, verslo ar kitokios analizės funkcijas ( suma, vidurkis, min, max, ..)

Shared (dalinamas ) – daugelio vartotojų, ribotų pagal suteikimas teises sistema

Multidimensional – informacija turi būti vizualizuojama pagal konceptualias duomenų struktūras, palaikant daugialypę hierarchiją.

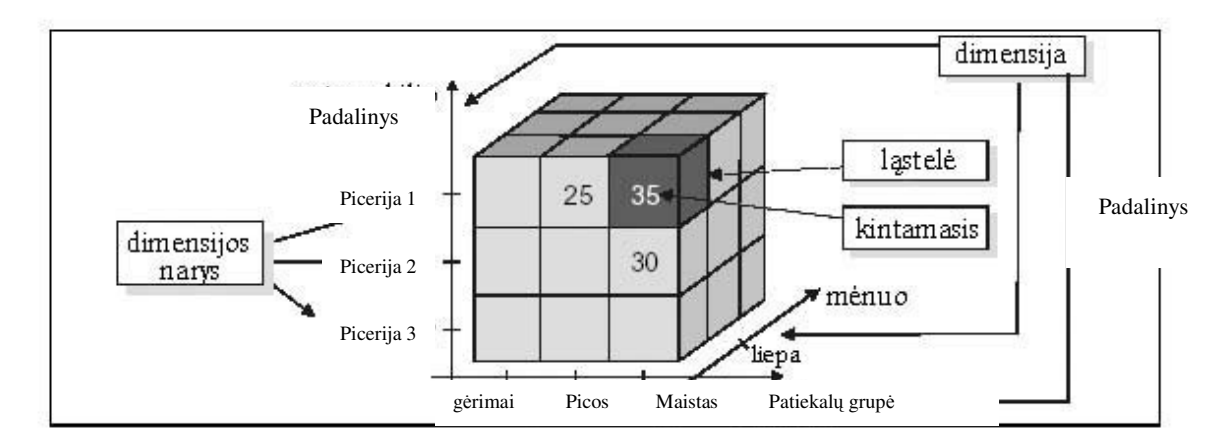

1 pav. OLAP kubo modelis

#### OLAP kubo peržiūros veiksmai

Daugiamatis duomenų pateikimas – svarbiausia OLAP sistemų savybė, leidžianti peržiūrėti informaciją pagal daugelį dimensijų. Daugiamatės duomenų lentelės padeda objektyviau pateikti verslo vartotojui reikalinga informacija. Vartotojui pateikiamas realaus pasaulio vaizdas, kuris jam priimtinas ir suprantamas.

Daugiamačio duomenų atvaizdavimo sąvoką galima perteikti lentelėmis. Pavienė lentelė sudaryta iš dviejų dimensijų, t. y. vieną dimensiją atvaizduoja stulpeliai, kitą – eilutės. Kelios sujungtos lentelės gali būti iš trijų dimensijų, dar daugiau sujungtų lentelių sudaroma iš keturių dimensijų.

Pateikiamas pagrindinių terminų sąrašas, apibūdinantis tipinius OLAP duomenų kubo peržiūros veiksmus:

- > Detalizuoti (drill-down): informacija detalizuojama į žemesnius hierarchijos lygius, kuriuose pateikiama detalesnė dimensijos informacija (drill down -. sumažinti abstrakcijų lygį, skaidant apibendrintą reikšmę į dedamąsias)
- $\triangleright$  Apžvelgti (roll-up): duomenys perkeliami į aukštesnius lygius, kuriuose pateikiami apibendrinti  $d$ imensijų duomenys (roll-up – susukti, padidinti abstrakcijų lygį).
- > Slice ir dice žymėjimas ir projekcija;
	- o Dalinti (slice): pateikiamas bet kurių dviejų dimensijų pjūvis.
- $\circ$  Išpjauti (dice): kubas pasukamas, kad būtų galima atvaizduoti kitą skirtingos kitų dimensijų aibės duomenų pjūvį.
- > Sukti (pivot): pakeičiamas dimensijų išsidėstymas, t. y. eilutės pakeičiamos stulpeliais arba atvirkščiai (Pivot - perorientuoti daugiaerdvinį vaizdą); .
- $\triangleright$  Drill through apibendrinti neišbaigtus duomenis.
- 2.4 Duomenų sandėliavimas (teorinė dalis)

2.5 Duomenų sandėlių pagrindinės savybės:

- o Subjektyviai orientuotos (subject oriented) turi būti duomenys saugomi tokia struktūra, kuri būtų optimali dažniausiai verslo analitikoje naudojamoms užklausoms taip pat turi struktūra atitikti atskiras sritis – pvz. marketingas, finansai, sandėliavimas
- $\circ$  Integruotos (integrated) turi būti imanoma greita navigacija bent jau trijose dimensijose geografinė (miestas, padalinys,darbo vieta), laiko (metai, mėnesiai, dienos, valandos), objektų ( prekės, prekių grupės, mato vienetai) Turi būti galimybe ne tik judėti objekto viduje bet ir tarp objektu.
- $\circ$  Laiko patikrinamos (time variant) savybė kada galima priimtus sprendimus patikrinti laike. Apibrėžia pagrindinę duomenų sandėliavimo funkciją – patikrinti tendencijas laike
- $\circ$  Pastovi (non volatile) duomenų bazės dažnai keičiamos- ne tik papildomi naujais įrašais, bet jau esami įrašai redaguojami, trinami. Duomenų sandėliavimo sistemoms būdinga, kad juose esantys įrašai yra pastovūs – t.y. juo užkrovus daugiau neberedaguojami.

2.6 Duomenų schemos Datawarehouse sistemose

#### 2.6.1 3 Normalizuota forma

– paprasčiausia duomenų sandėliavimo forma, jos struktūra atitinka darbinių duomenų bazių struktūra

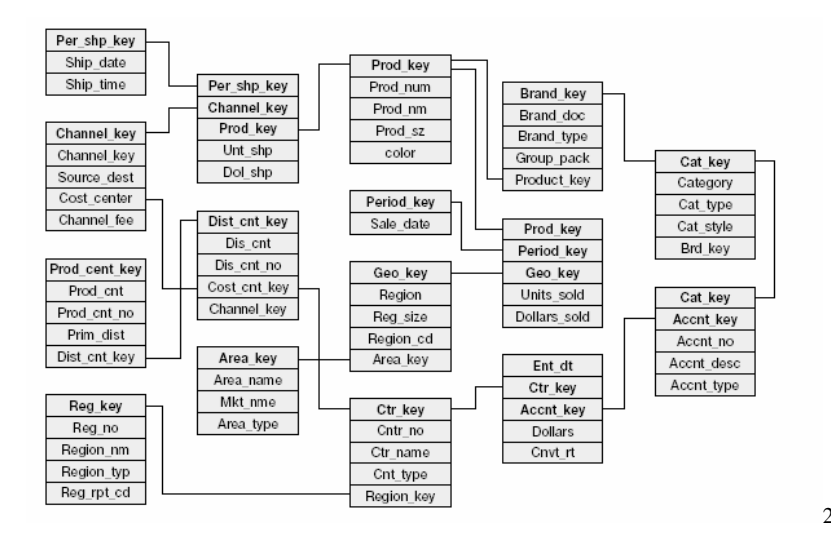

2 pav. 3 NF - schema

Tačiau ji turi keleta esminiu trūkumu.

1 Subjektyviai orientuota – pažvelgus į šią pateiktą pavyzdį sunku susigaudyti kur yra marketingas, kur yra finansai ar distribucija. Yra keletas regionų – vienas pardavimams, kitas gamybai. Vartotojui sunku spręsti iš kur imti duomenis analizei.

2.Integralumas – 3Nf yra integrali – bet šis integralumas orientuotas transakcijas, o ne sandėliavimą. Labai sudėtinga tampa navigacija tarp produktų, laike ir t.t.

4 Sunku žvelgti tendencijas laike – net trys datos laukai naudojami pavyzdyje.

Išvados 3NF forma nėra tinkama duomenų sandėliavimui, nes norint suformuluoti užklausą reikia kreiptis į daugybę lentelių, kurių laukai savo ruoštu turi būti indeksuoti, kas ir taip didelį duomenų kieki dar labiau išpučia.

# 2.6.2 Žvaigždės schema

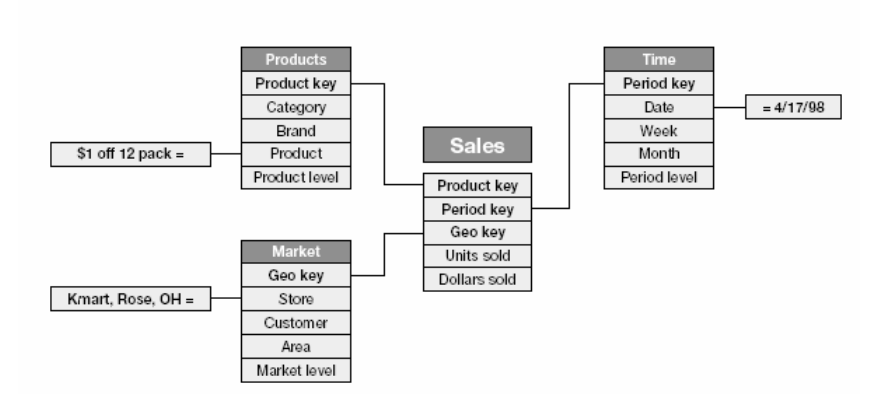

<sup>3</sup> pav. Žvaigždės struktūra - schema

Aštuntą dešimtmetį pasiūlyta Ralfo Kimbalo (Ralph Kimball) sistema eliminavo sudėtingus kelius iki duomenų, sumažinant indeksų kiekį bei padarant visą struktūrą suprantamesnę vartotojui, duomenų struktūros yra organizuotos pagal subjektyvius vartotojo analitinius poreikius.

Tačiau žvaigždės schema turi keletą esminių trūkumų

Nelankstumas – sukūrus sandėlį jei pasikeičia duomenų struktūra pagrindinėse duomenų bazėse prijungti reikiamus laukus prie sandėlio yra labai ilgas ir brangus procesas.

Apimtis – kiekvienas gigabaitas darbinėse duomenų bazėse išvirsta į 2 gigabaitus agreguotų duomenų sandėlyje, bei 2 gigabaitus b-tree (bit map) indeksų.

jeigu naudojami keli skirtingi pjūviai (pvz. finansų, distribucijos ir t.t.) žvaigždės schema tampa pakankamai sudėtinga, naudojant tarpfunkcinę analizę užklausų kelias iki reikiamų duomenų tolimas, reikalinga indeksacija.

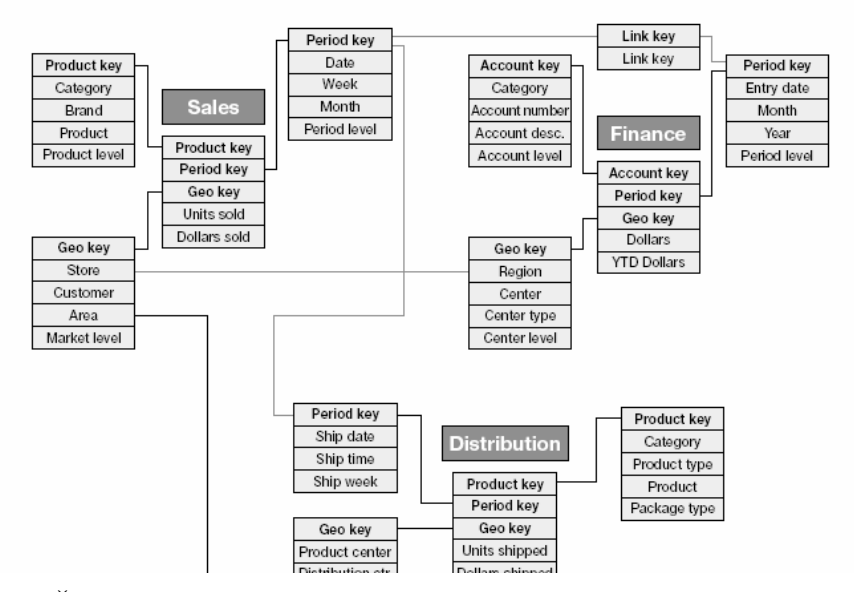

3 pav. Žvaigždės schema su keliomis faktų lentelėmis

2.6.3 R-Kubai – naujas požiūris į duomenų sandėlius

Viena lentelė su aiškiais laukų apibrėžimais. Sybase IQ Multiplex (IQM) pasiūlyta sistema, viena iš pagrindinių savybių kad indeksai ir duomenys yra tas pats – lentelėse atrinkinėjant indeksus kartu atrinkinėjami ir duomenys.

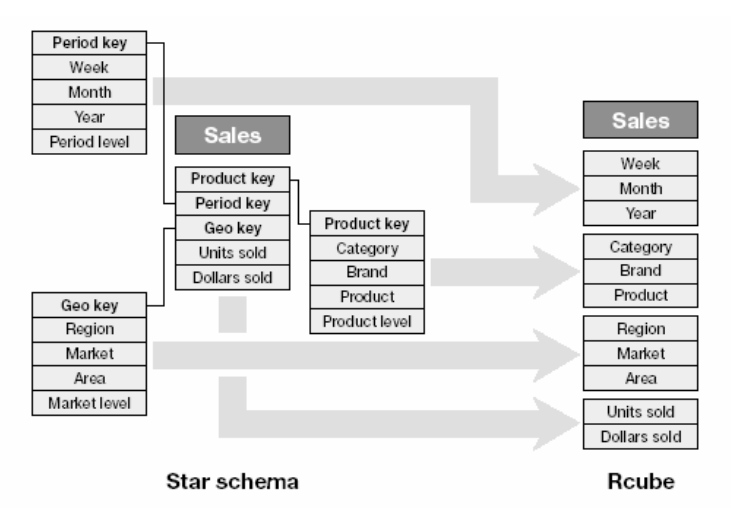

4. Pav. Žvaigždės schemoje kaupiamų

duomenų transformavimas į R- Kubų schemą

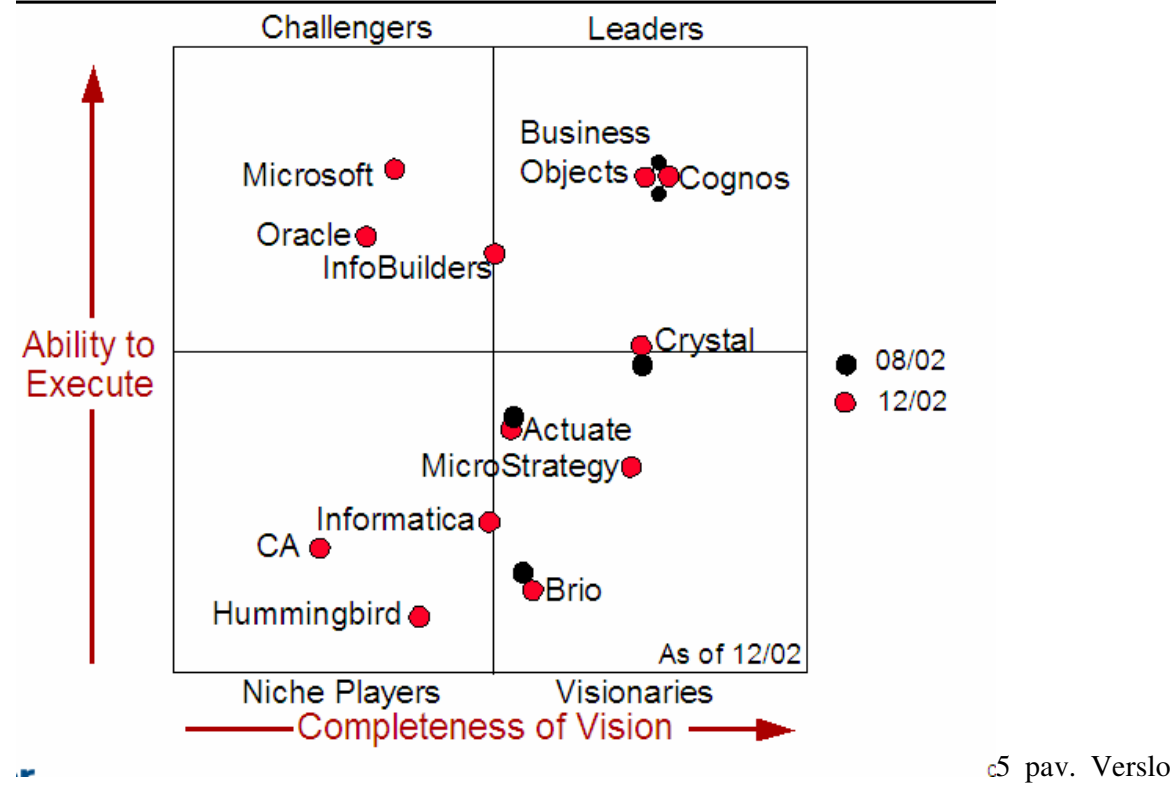

2.7 Paketų skirtų verslo analitikai ir duomenų sandėliavimui aptarimas

analitikos produktų vertinimas pagal Gartneri

Šaltinis: www4.gartner.com/2\_events/audioconferences/ attachments/BI\_20030127.ppt

# 2.7.1 Microsoft Analyses Server

Pagristas HOLAP architektūra, turi lanksčius duomenų peržiūros įrankius. Analysis Manager priemonėmis galima žiūrėti duomenis elektroninės lentelės pavidalu, keisti vietomis, filtruoti ir t.t. Realizuota MDX kalba skirta manipuliuoti duomenim. Kai kuriuose apibendrintus ir suskaičiuotus (agreguotus) duomenis saugo duomenų lentelėse.

Gera programinė prieiga naudojant pivot table paslaugą iš MS Visual Basic ir MS C++. Leidžia naudoti duomenis iš įvairių DB. Duomenys iš vykdomųjų DB yra įkraunami. Dirba tik windows NT platformoje.

# 2.7.2 Oracle Express

Pagrįstas MOLAP architektūra, dirba įvairiose platformose. Visus užklausimus apdoroja realiam laike. Kai kuriais atvejais gali dirbti tiesiai iš vykdomųjų DB. Duomenim manipuliuoti turi vidinę užklausų kalbą SPS (stored procedure language)

2.7.3 Sybase

IQ Multiplex Duomenų saugojimui naudojamas unikali R-kubo architektūra, kurios esmė duomenys saugomi vienoje loginėje lentelėje ir navigacija tarp duomenų sutampa su navigacija tarp indeksų. T.y indeksai tampa nebereikalingi. Užklausų metu skaitoma ne visa eilutė, bet tik reikiami stulpeliai. Dirba įvairiose platformose. Skirta apdoroti itin didelius duomenų kiekius, pvz. 2004 birželio ė d buvo užfiksuotas oficialus duomenų sandėlio rekordas pasiektas Sybase ir SUN – 1 trilijonas eilučių arba 155 TB įėjimo duomenų (input data)

Power Dimensions -tai duomenų vizualizacijai skirtas produktas, tačiau nėra gerai išvystytas, neitraukiamas i populiariausiu verslo analitikos sistemu reitingus. Galima teigti kad Sybase sukoncentravus į duomenų bazių ir duomenų sandėlių programinės įrangos gamybą – duomenų vizualizacijos rinkoje naudojasi kitų kompanijų produktais.

#### **3 PROJEKTINĖ DALIS**

3.1 Reikalavimų analizė

#### 3.1.1 Sistemos paskirtis

Vis daugiau ir daugiau viešojo maitinimo kompanijų diegia kompiuterizuotas apskaitos sistemas. Viena iš šios rinkos lyderių Lietuvoje UAB "Straujos" prekybos sistemos sukurtas produktas Presta jau daugiau kaip 5 metus diegiamas įvairiausiuose restoranuose, kavinėse, klubuose, viešbučiuose ir t.t. Joje fiksuojama viskas – kiekvieno kvito turinys, kiekvienas personalo atliktas veiksmas su sistema, kiekvieno nuolaidos pritaikymas ir t.t. Taip pat plečiantis ir infrastruktūrai klientų kompanijos jungiasi, atsiranda tinklai kurie valdo kelis ar keliolika restoranų kartu su sudėtingėja ir duomenų bazių struktūra.

#### 3.1.2 Projekto kūrimo pagrindas (pagrindimas)

Darbo pradžioje užteko paprastų ataskaitų dirbančių reliacinių duomenų bazių pagrindu bei iš anksto numatyto standartinių ataskaitų rinkinio. Kaupiantis duomenim atsiranda poreikis matyti juos kuo įvairiausiais pjūviais, lyginti įvairius laikotarpius. Kiekvienas vartotojas atsiranda individualių poreikių informacijai gauti, savo ruoštu atsakymai gimdo naujus klausimus. Taigi kaupiantis duomenų kiekiui sparčiai didėja informacijos poreikis tačiau taip pat sparčiau mažėja greitis, per kurį galima gauti atsakymus į rūpimus klausimus. Kas dar labiau komplikuoja taip vadinamą "faktų trūkumą".

#### 3.1.3 Sistemos tikslai (paskirtis)

Siekiama sukurti sistemą, kuri leistų vienu metu analizuoti įvairiuose duomenų bazėse sukauptus duomenis, interaktyviai formuojant ataskaitas ir grafikus, informacijos išgavimui sugaištant kaip galima t galima trumpesnį laiko tarpą...

## 3.1.4 Užsakovai, pirkėjai ir kiti sistema suinteresuoti asmenys

Būtina turėti informaciją apie šiuos asmenis, kad išvengti skaudžių netikėtumų.

- 1. Užsakovas. Iš tiesų užsakova įvardinti gana sunku, nes šio darbo autorius yra atsakingas tiek už marketininginį tiek už programinį Presta projekto vystymą. Todėl vienu atveju užsakovais reiktų laikyti programos konsultantus, kurie tiesiogiai diegs ir pristatinės produktą rinkai. Kitu atveju galima būtų užsakovais laikyti Presta sistemos vartotojus, o tiksliau potencialius analitikos sistemos pirkėjus.
- 2. Pirkėjas. Numatoma pirkėjų kategoriją vartotojai , kuriems verslo analizė bent kiek svarbi. Kadangi pradiniame etape sistemos kaina numatoma gana žema, ji turėtų būti prieinama tik smulkioms įmonėms tiek stambioms restoranų grupėmis. Sistema gali dirbti iš principo su bet kokių apskaito programų sukauptomis duomenų bazėmis, bet kadangi šio darbo autorius labiausiai susijęs su viešojo maitinimo sfera, tai pirmoji klientų kategorija – būtent šios srities atstovai.

#### 3.1.5 Vartotojai

.

Tai asmenų, kurie betarpiškai naudosis sistema, sąrašas. Kiekvienai vartotojų kategorijai reikia nurodyti tokią informaciją:

Pagrindiniai sistemos vartotojus galima skirstyti taip:

#### 1 KLIENTAS:

Vadovai: priima svarbius įmonei veiklai sprendimus remdamiesi įvairiais duomenimis apie ligtolinės veiklos rezultatus, rinkos aktualijomis bei asmenine ižvalga. Mus dominančioje veiklos srityje (viešasis maitinimas) šią poziciją dažniausiai užima šios veiklos profesionalai, bet vis dažnėja atvejų (ypač stambiose įmonėse) kada vadovaujantį darbą dirba asmenys kurie specializuojasi būtent vadovavime, o specifinėse srityse konsultuojasi su šių sričių specialistais. Vadovų patirtis informacinėse technologijos labai įvairi (nuo visiškų beraščių iki patyrusių vartotojų dirbusių su įvairiais programų paketais), tačiau itin retais atvejai juo galima laikyti IT ekspertais. Kaip papildomas charakteristikas reiktų vertinti: itin žemą toleranciją sistemos klaidomis, tai bus be ne vienintelis paketas su kuriuo dirbs aukščiausio lygio vadovai tiesiogiai, galima teigti, kad didžiąją dalį nuomonės

apie visą sistemą jie susidarys būtent iš šio paketo. Taip pat reiktų įvertinti šios vartotojų kategorijos laiko branginima. Toliau tekste ši kategorija bus vadinama tiesiog vartotojais

Marketingo specialistai: Įžvelgia įmonės veiklos rezultatuose tendencijas kuriomis remiantis galima padidinti įmonės pardavimus ar kitaip padidinti sukuriamą vertę. Tokį specialistą išlaiko tiktai labai stambios viešojo maitinimo įmonės, smulkesnėse jo funkcijas atlieka arba vadovas arba apskaitos darbuotojai. Dalykinėje srityje – tai brangiai apmokami profesionalai. Informacinėse technologijose jie būna patyrę vartotojai įpratę dirbti su daugeliu analitikos paketų. Kaip papildomas charakteristikas reiktų įvardinti laiko brangumą, tokio darbuotojo laukimas atsakymo iš sistemos lėtas veikimas įmonei tiesiogiai atsieis didelius pinigus jo atlyginimo sskaita. Toliau tekste ši kategorija bus laikoma tiesiog vartotojais.

Apskaitos darbuotojai: vykdo kasdieninę įmonės atsargų apskaitą, dažniausiai taip pat suveda nesusijusius su atsargomis (darbuotojai, klientai, nuolaidos). Dažnai šie darbuotojai dirba ne tik su sistema Presta bet ir su buhalterinės apskaitos programa. Informacinėse technologijose patirtis nuo pradžiamokslio (mechaniškai žino tik veiksmus, kuriuos reikia atliktu kompiuteriu norint dirbti su apskaita) iki vidutinio lygio vartotojų išmanančių keletą apskaitos programų ir itin gerų skaičiuoklės Excel ekspertų. Toliau tekste ši kategorija bus vadinama tiesiog vartotojais

DIEGĖJAI:

Serviso specialistai Kadangi dalį veiksmų su analitikos sistema numatoma, kad atliks serviso specialistai, tai reiktų ir juos vertinti kaip vartotojų kategoriją. Jie atlieka Presta sistemų diegimo ir palaikymo darbius, sprendžia problemas tiesiogiai pas klientą arba atlieka tarpininko funkciją tarp vartotojo ir programuotojų. Jais dirba įvairaus išsilavinimo informatikai (kolegijų ir universitetų absolventai, paskutinių kursų studentai) Toliau tekste ši kategorija bus vadinama administratoriais.

3.1.6 Projekto apribojimai

3.1.6.1 Apribojimai sprendimui

- > Turi būti galimybė sistemos administratoriui aprašyti visas galimas dimensijas/metmenis, jų gavimo būdus (selectus), jiems gauti būtinas šaltinio lenteles, jų tarpusavio priklausomybe (hierarchija)
- > Turi būti galimybė administratoriui peržiūrėti visus SQL ir MDX sakinius kurie naudojami Super lentelės struktūros kūrimui, jo užpildymui ir \*. Cub failo formavimui.
- > Turi būti galimybė deaktyvuoti nereikalingas dimensijas/metmenis, taip ne tik pašalinant jas iš galimu pasirinkti dimensiju sarašo, bet ir sumažinant duomenų kieki duomenų saugykloje pačiam vartotojui.
- > Turi būti galimybė vėl atstatyti aktyvuotas dimensijas pačiam vartotojui.
- > Turi būti galimybė keisti dimensijų pavadinimas pačiam vartotojui
- $\triangleright$  Žiūrint bet kokio pjūvio ataskaitą, turi matytis visi duomenų filtrai kurių pagalba ši ataskaitą buvo gauta.
- > Turi būti galimybė išsisaugoti norimą dimensijų konfigūraciją kartu su visais grafiniais ataskaitos atributais (pavadinimas, stulpelių plotis, šriftai) kaip šabloną, kuris nekistų keičiant filtrų reikšmes..
- > Turi būti galimybė į pagrindinę analitikos bazę surinkti duomenis iš įvairių padalinių DB arba iš įvairių DB archyvų

## 3.1.6.2 Diegimo aplinka

Mechanizmas transformuojantis duomenis į analizei patogias struktūras diegiamas pagrindiniame DB serveryje, jei duomenų kiekiai labai dideli, rekomenduojamas atskiras serveris, skirtas duomenų sandėliavimui ir apdorojimui. Mechanizmas pertvarkantis analitikai paruoštus duomenis į duomenų kubus, bei juos išplatinantis nurodytiems vartotojams taip pat diegiamas serveryje, arba kompiuteryje turinčiame tiesioginį (online) ryšį su serveriu, tačiau šioje vietoje būtinai turi būti suinstaliuotas MS Excel (2000/XP/2003) arba Microsoft SQL Server (7.0 ir vėlesni) Vartotojo aplinka skirta duomenim analizuoti bei atvaizduoti diegiama asmeniniame kompiuteryje, kuriame su MS Excel

#### 3.1.6.3 Bendradarbiaujančios sistemos

Kuriama sistema ryšius su išorinėmis programomis galima skirti į tris skirtingas grupes:

1. D-Kubai yra išbandyta kaip restoranų sistemos Presta3 modulis skirtas duomenų analizei. Be abejo šie duomenys yra kaupiami kitų Presta sistemos programų. Tačiau duomenų transformavimo procesas kiek duomenis transformuoja nuo to kaip juos "sudeda" programos, iki to kaip jie patogiau atrodo verslo, taip pat transformavimo metu išgaunami tokie duomenys, kurie labai reikalingi vertinant verslo rezultatus tačiau jie tiesiogiai nekaupiami (salės numeris, prekės/žaliavos kategorija, savaitės diena)

#### 3.1.6.4 Komerciniai specializuoti programų paketai

D-kubų veikimui būtina tam tikra programinė įranga. Operacinė sistema – Windows(2000, 2003 Server, XP, ), duomenys sandėliuojami Sybase ASA 6 – 9 ver, tačiau rekomenduojama ne senesnė kaip 8.0 versija.Duomenų kubai formuojami ir analizuojami MS OLAP priemonėmis, peržiūrimi ir analizuojami MS Excel (2000 arba vėlesnė)

# 3.1.6.5 Numatoma darbo vietos aplinka

Tipiškas vartotojo aplinka – PC geresnis nei vidutinis PC (Pentium IV ,512 RAM,80 GB HDD) su pakankamai dideliu spalvotu displėjum (17" arba didesniu) interneto prieiga. Tačiau būtina pritaikyti ir prastesniems kompiuteriams minimalūs reikalavimai turėtų būti PII, 128 RAM, 1 GB laisvo disko, Win98.

# 3.1.7 Sistemos kūrimo terminai

Sistema kuriama prototipų metodu. Pirmieji prototipai jau dabar veikiantys realiomis sąlygomis (D-Kubai 1 versija). Šio darbo pagrindu turėtų pasirodyti D-Kubų 2 versija.

3.1.8 Funkciniai reikalavimai

## 3.1.8.1 USE Case diagrama

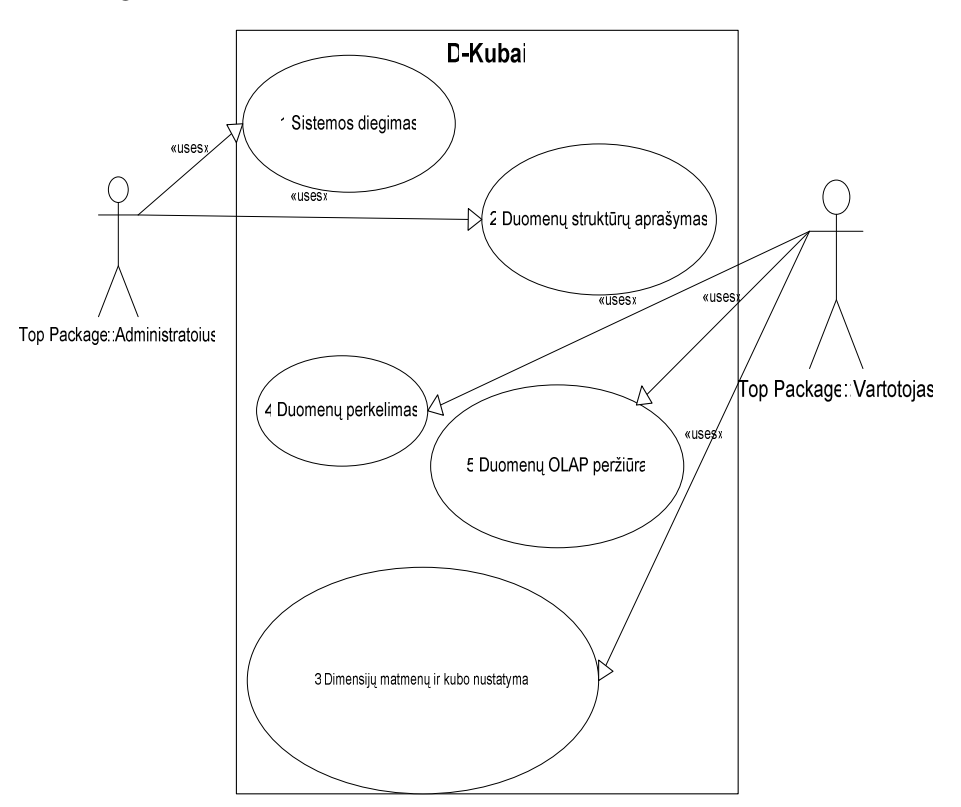

6 pav. Panaudojimo atvejų diagrama

# 3.1.8.2 Funkcinių reikalavimų šablonai

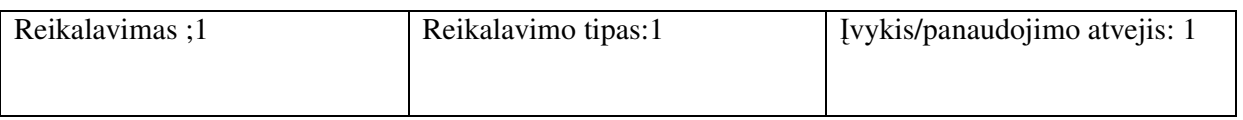

Aprašymas: Sistemos diegimas turi vykti vedlio (wizard )pagalba

Pagrindimas: Toks sistemos diegimas ne tik supaprastina ir pagreitina diegimo procesą, bet ir padaro jį labiau standartizuotą, sumažina diegimo klaidų tikimybę.

Šaltinis:

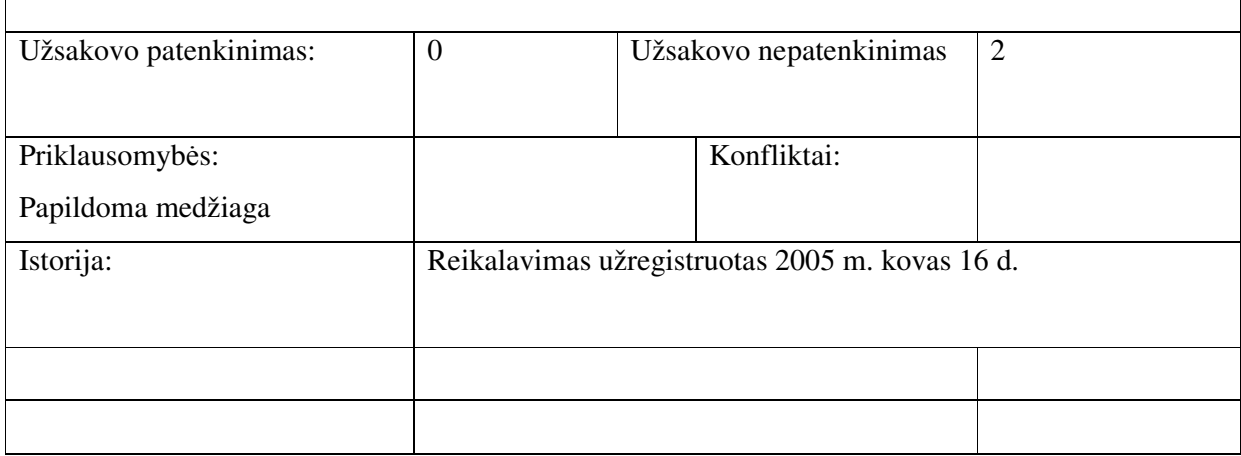

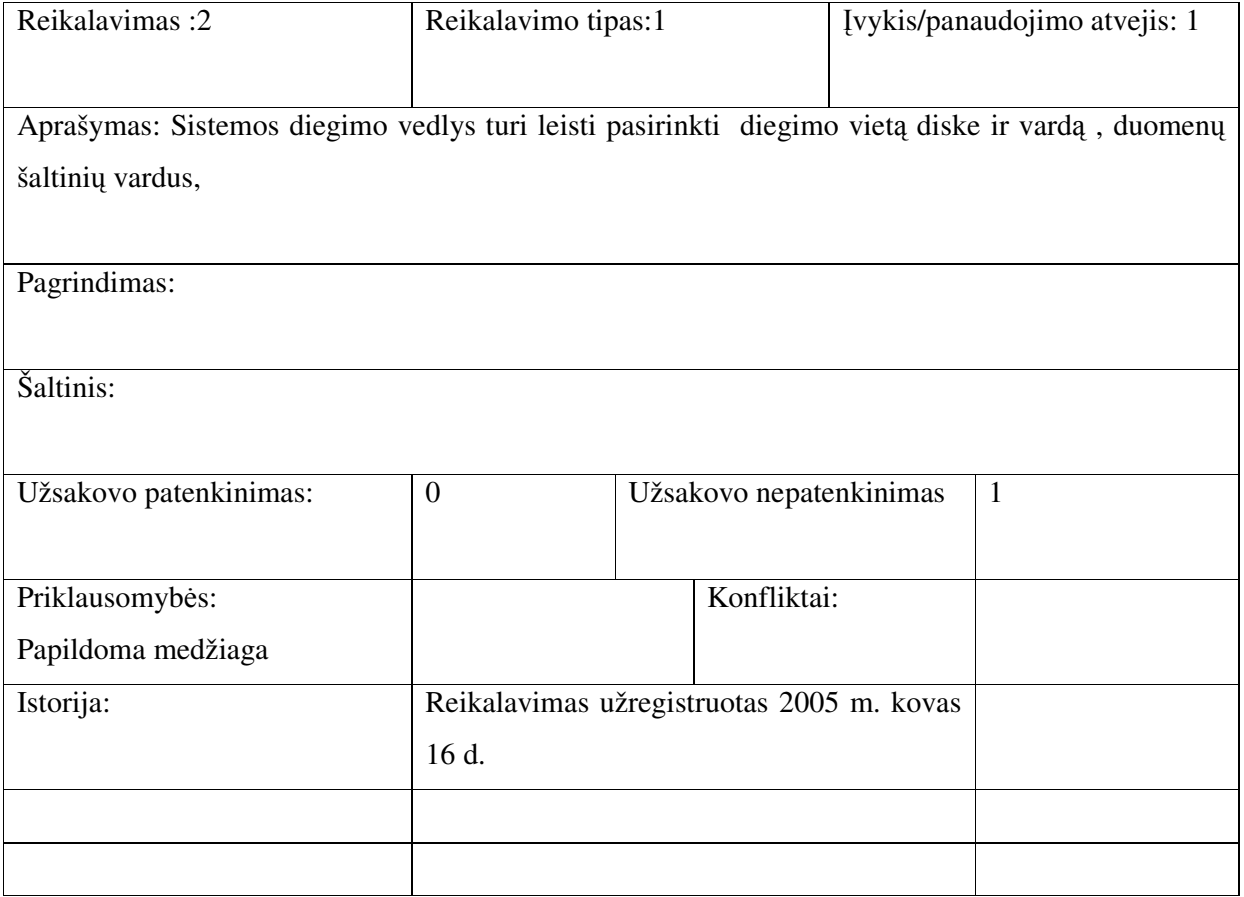

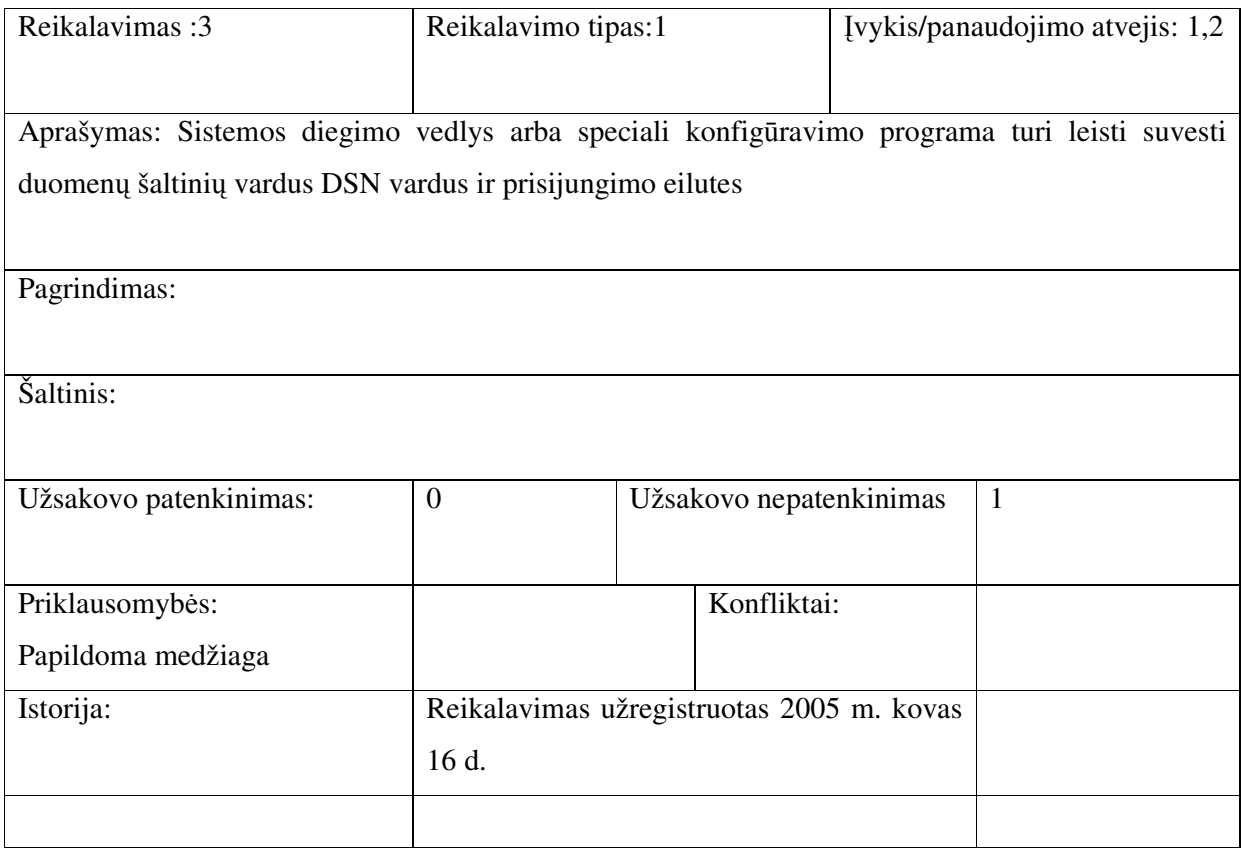

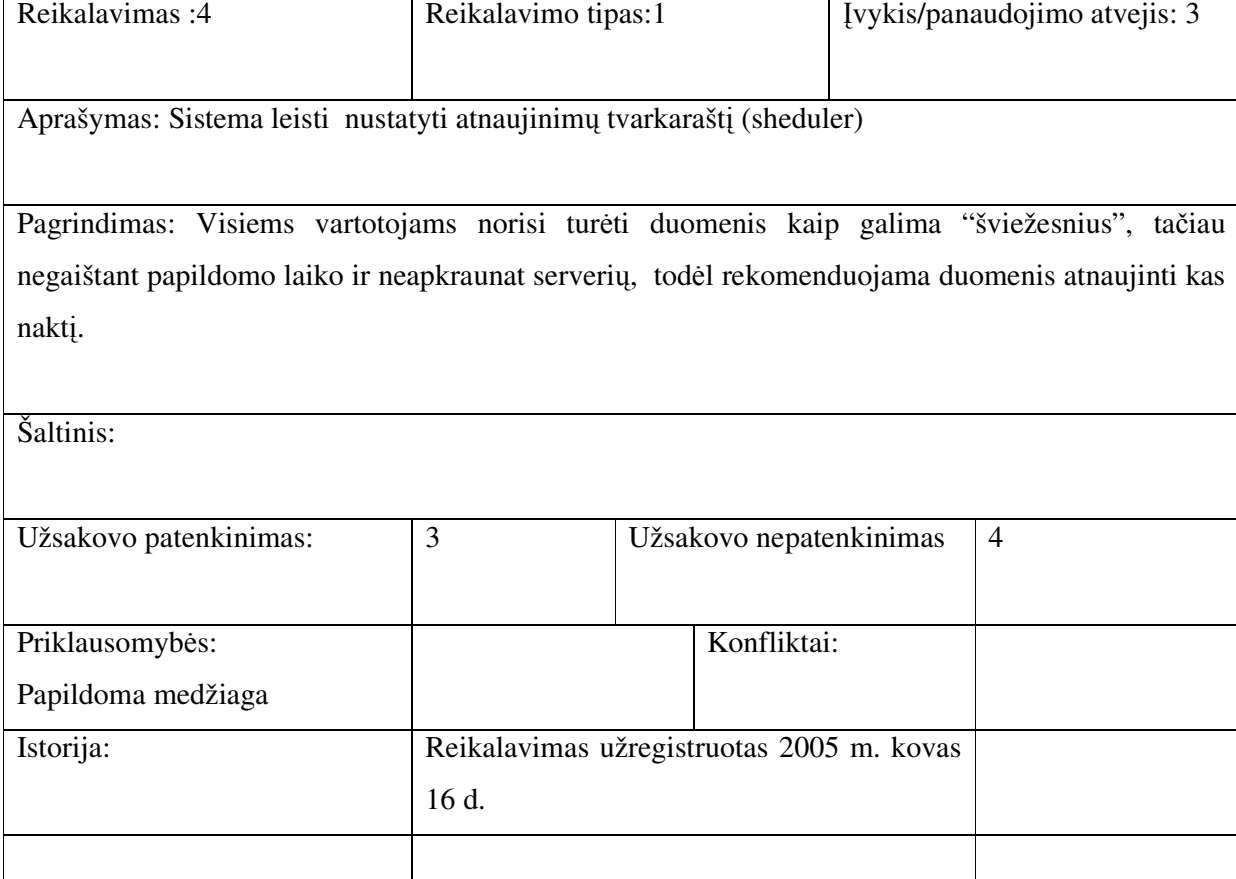

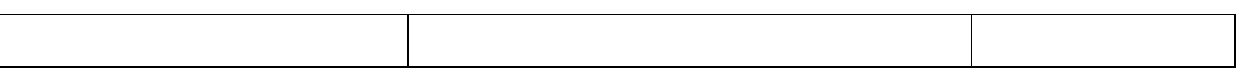

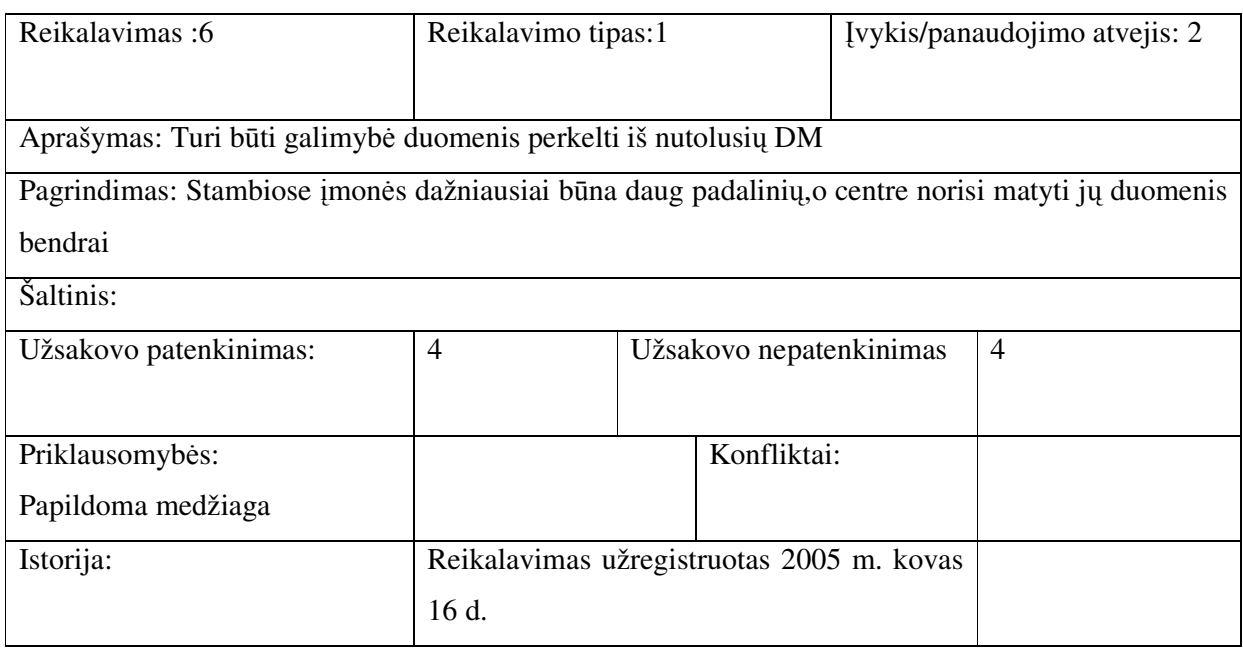

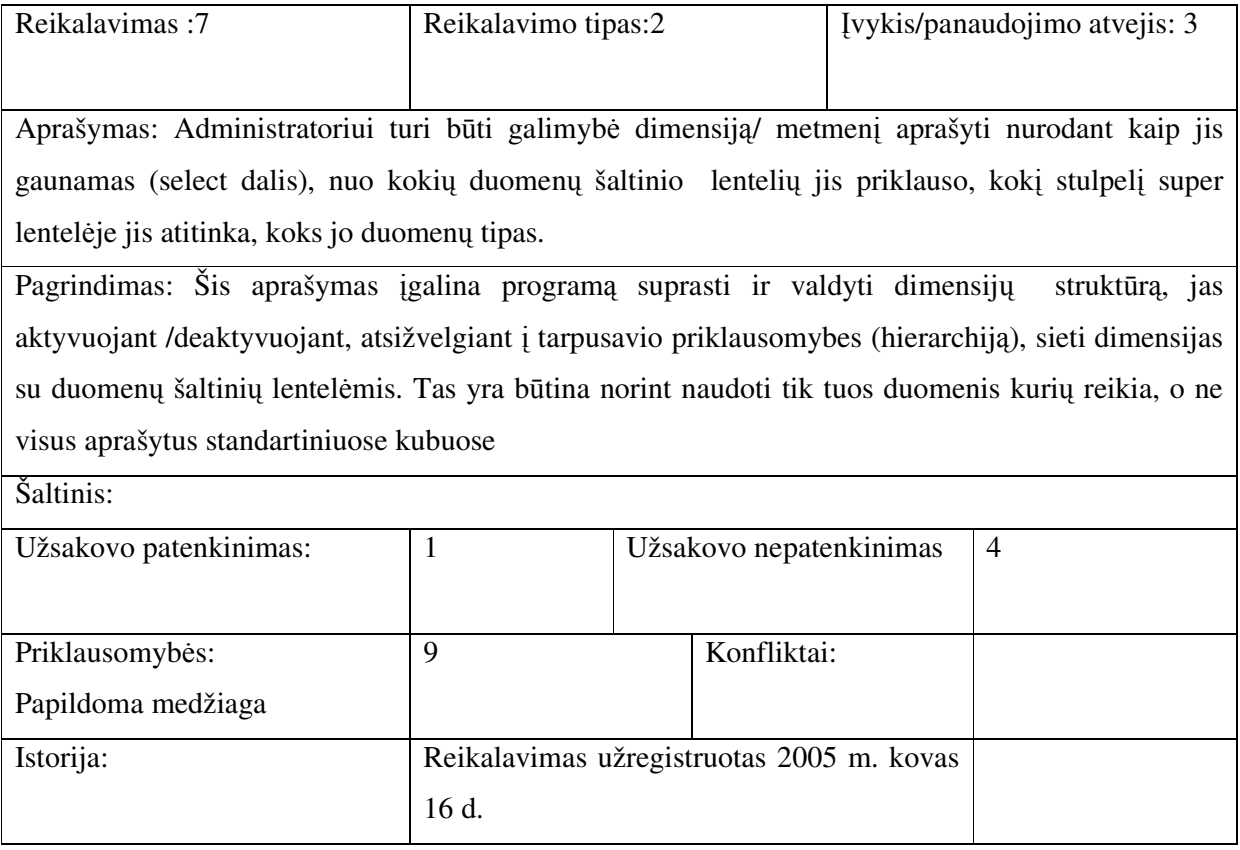

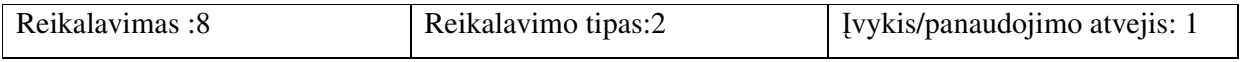

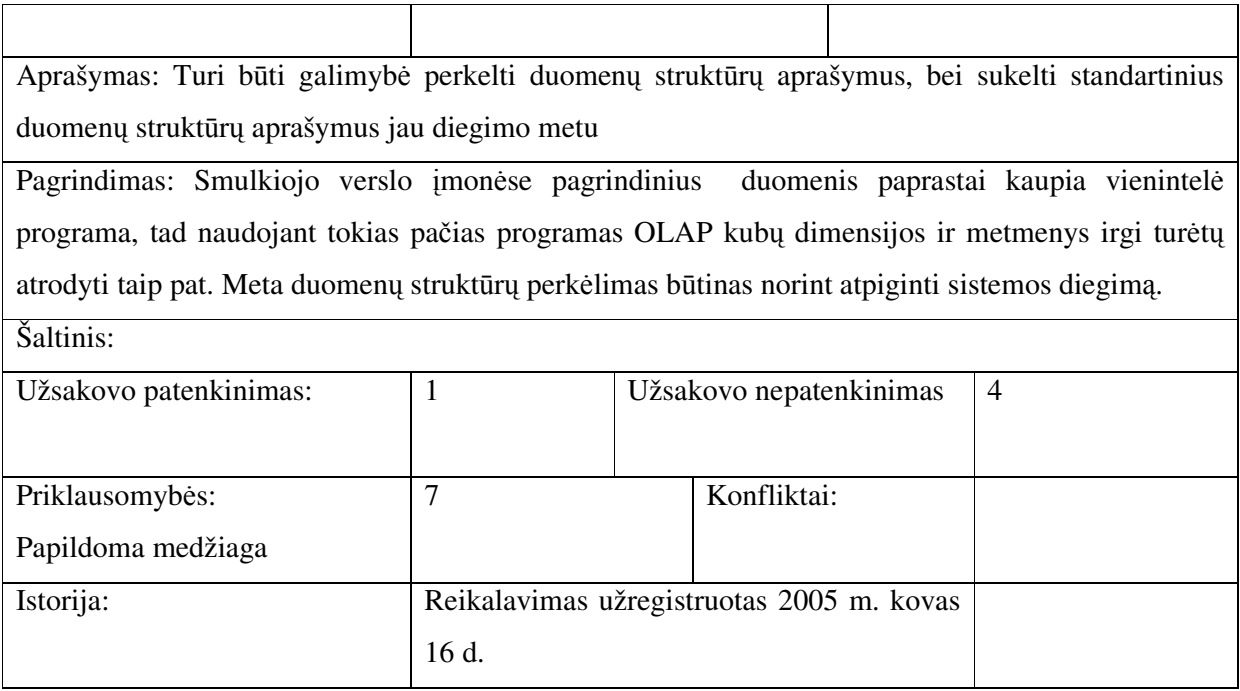

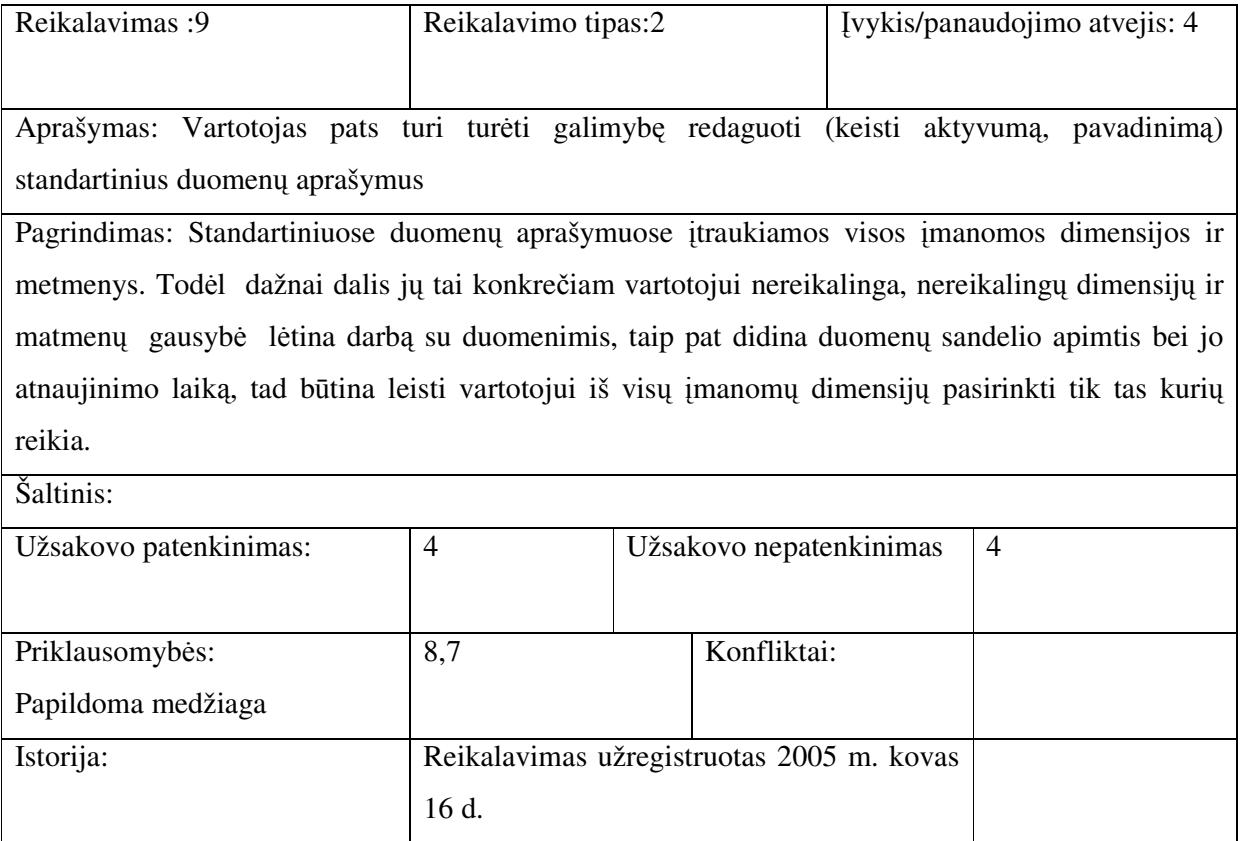

#### 3.1.**9 Numatomi reikalavimai duomen srautams**

Šaltinių duomenų bazių dydis svyruoja nuo 100MB iki 3-4 GB, didesnės DB tampa lėtos, todėl "kerpamos". Tikėtinas eilučių skaičius super lentelėje siekia iki 2 mln. įrašų. Užklausų vykdymo trukmės priklausomybė nuo Lentelių dydžio, taip pat skirtingų db valdymo sistemų panaudojimo įtaką sistemos greitaveikai ir bei duomenų kiekio lubos reikalauja atskiro tyrimo.

#### 3.2 Duomenų struktūra

D-Kubai susiję su keturiomis skirtingomis duomenų struktūromis, kurios tarpusavyje skiriasi, konceptualiu modeliu, sukūrimo priemonėm, apimtim paskirtim:

#### 3.2.1 **Šaltinio duomenys**

Kitaip OLTP duomenys. Tai Sistema gali naudoti duomenis sukauptais iš bet kokių RDBVS, svarbu kad galima būtų prie jų prisijungti per OLE DB jungtį. Jie būna sukaupti įvairų apskaitos ir kitokių programų. D-Kubai jų nekeičia – tik nuskaito

#### 3.2.2 Super lentelė.

Tai lentelė į kurią suplaukia visi analitikai reikalingi šaltinio duomenys. Ši lentelė (-ės) Laikoma RDBVS, tačiau iš esmės skiriasi nuo kitų lentelių kadangi tenkina tik 1 NF keliamus reikalavimus. Šios lentelės kiekvienas įrašas atitinka nagrinėjamos srities smulkiausią galimą įvykį. Pvz. jei nagrinėjam pardavimus, tai lentelės įrašas atitiks kvito eilutę. Šio įrašo tekstinės ir datos reikšmės traktuojamos kaip dimensijos, o skaitinės kaip matmenys. Prie kiekvienos eilutės bus saugoma tiek tekstinių stulpelių kiek yra dimensijų, skaitinių - tiek kiek yra matmenų.

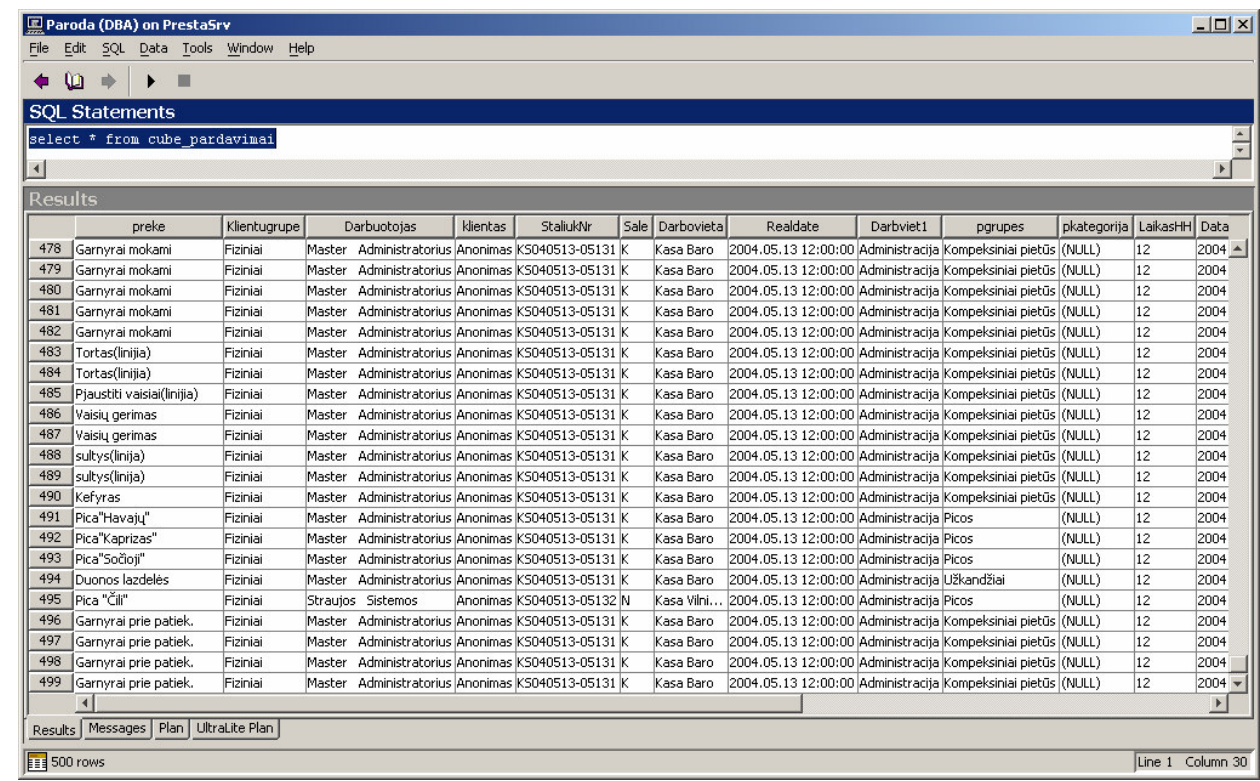

**7 pav. Super lentels pavyzdys (duomenys)**

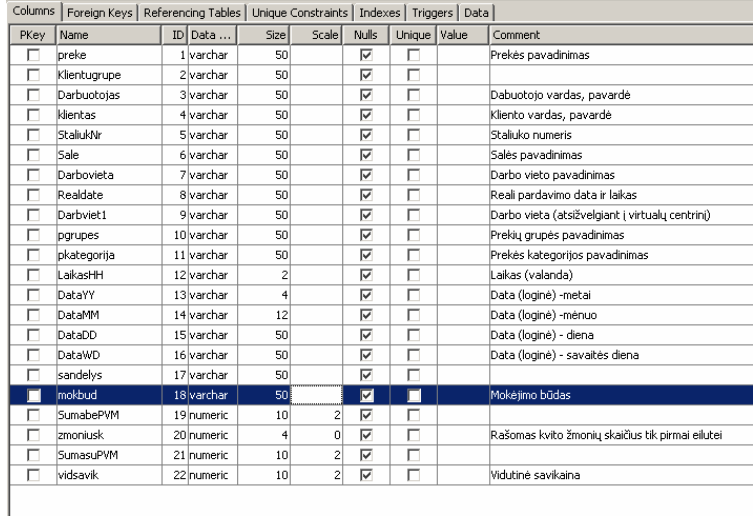

**8 pav. Super lentels pavyzdys (struktra)**

**Iš esms super lentel yra tarpininkas tarp reliacini šaltini lenteli ir daugiama**-**iu modeliu saugom duomen \*.cub faluose. Operacijos kurios gali bti atliekamos perkeliant duomenis super lentel :**

**1) duomen apjungimas, kai keli skirtingi šaltini lenteli laukai iš esms apibdina vien dimensij , kuria gali bti nusakomas vykis. Apjungimo pavyzdys – kliento vardas ir pavard saugomi skirtinguose šaltini lentels laukuose, ta**-**iau akivaizdu kad filtruoti galima tik pagal klient su jo vardu ir pavarde. Todl keldami super lentel šiuos laukus apjungiame vien**

- **2) Duomen išskaidymas, kai iš vieno lauko šaltini lentelje gaunami keli laukai super lentelje, kurie kiekvienas gali bti naudojamas duomen filtravimui savarankiškai. Kaip pvz. galt bti datos ir laiko laukas šaltini lentelje, kur transformuojant super lentel gaunami net penki skirtingi laukai (metai (loginiai), mnuo(loginis), mnesio diena (login), savaits diena (login), valanda, data (reali). Kadangi darbo diena restoranai baigia po vidurnak**-**io – tai login diena – iki j darbo laiko pabaigos. Tas reikalinga tam kad galima bt lengvai manipuliuoti tarkim mnesiais OLAP kube, juos tarpusavyje lyginti, skleisti.**
- **3) Duomen išgavimas. Daugelio svarbi duomen labai reikaling analizuojant versl OLTP duomen bazse tiesiog nra. Kai kurie iš j apskai**-**iuojami gana lengvai – pvz. savaits diena išgauna viena SQL komanda, kit gi skai**-**iavimui sukuriamos sudtingos SQL procedros. Pvz. kiekvienai kvito eiluts prekei gali bti paskai**-**iuota savikaina pagal toki pat prek esan**-**iame patvirtintame dokumente, kurio data ar**-**iausia kvito datai.**

**Nors iš principo bt galima perkelti tiesiai duomenis iš OLTP daugiamat \*.cub fail , ta**-**iau tas manoma esant tik nedideliems duomen kiekiems ir vienai duomen bazei.**

**Pagrindiniai motyvai kodl naudojama super lentel:**

- **Duomen nuskaitymas iš reliacini lenteli i \*.cub fail gali bti labai ilgas, jei toki lenteli yra labai daug, o pagrindinje lentelje saugom raš kiekis yra didelis**
- **Skirtingose OLTP saugomus duomenis, apjungti vien visum beveik nemanoma, dl t pa**-**i dimensij turin**-**i skirtingus ID numerius.**

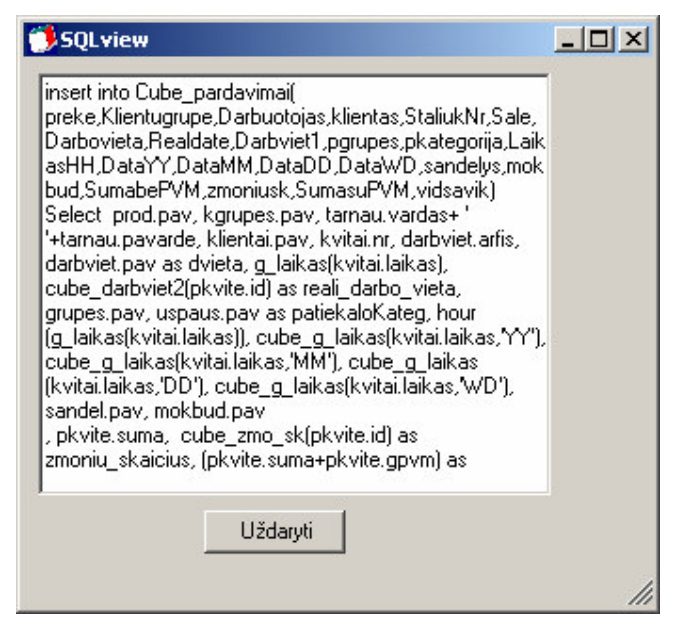

**8 pav. Duomen transformavimo super lentel sakinys**

#### **3.2.3 \*.Cub failai**

**Daugiama**-**i duomen failai, kuriuos kuria MS SQL Serverio Analises Service pivot servisas saugojimui lokaliam kompiuteryje. Jie atsidaro ir vartosi Excel terpje. Cub failus sukurti galima ne tik iš SQL serverio bet ir per MS Excel terp arba per ADO jungt vykdant MDX komand Create Cube. Pastarasis metodas ir naudojamas D-Kub**

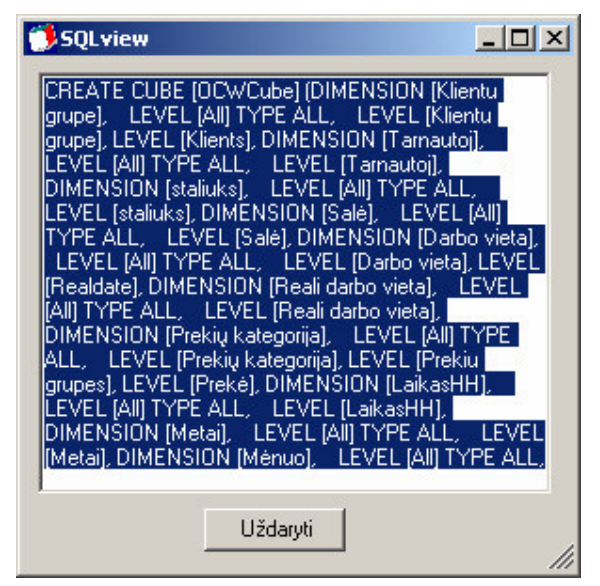

**9 pav. Kubo sukrimo sakinys**

**Meta duomen struktra**

**Meta duomenys – tai taisykls kuriomis apibržiami bsimo kubo objektai, bei j savybs**

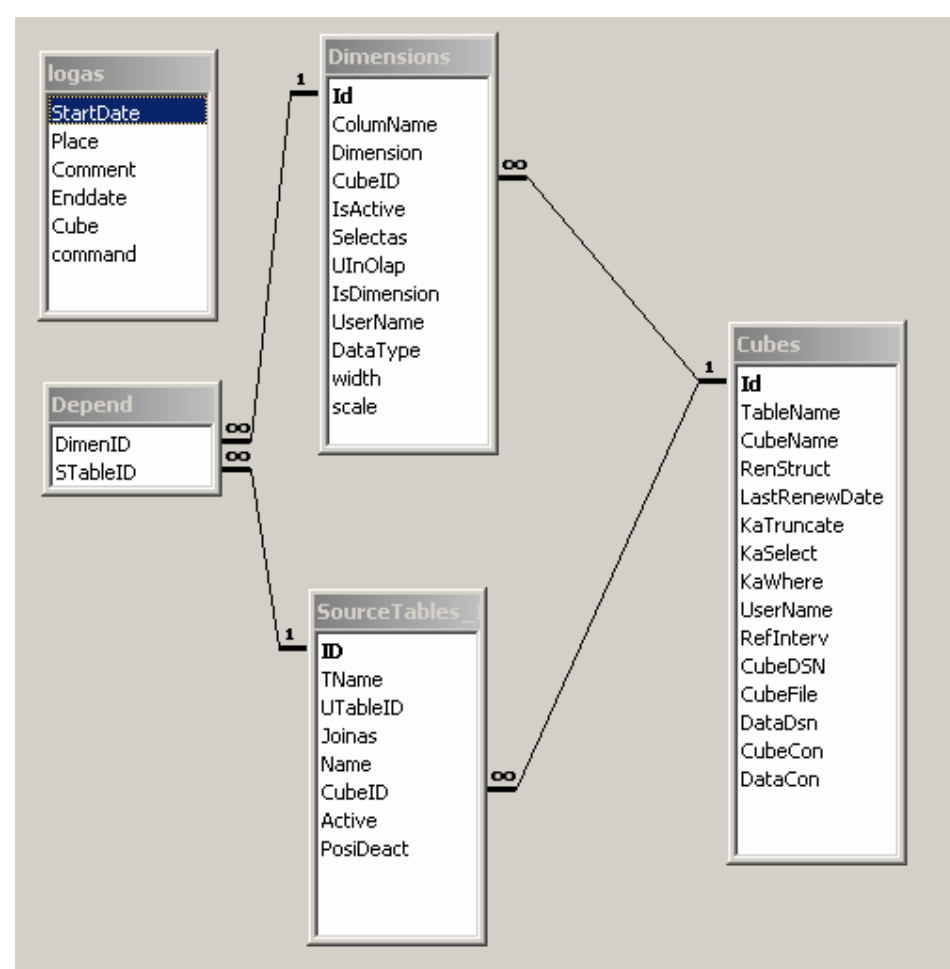

# **10 pav. Meta duomen struktra.**

**Meta duomenys saugomi Access duoemn bazje kuri yra D-Kubai direktorijoje. Ši duomen baz yra normali realiacin DB tenkinant 3NF reikalavimus. Kadangi ši duoemen baze valdu CubeClass.dll modulis, jos lentels attitinka CubeClass.dll klass, o lenteli laukus – ši klasi savybs, tai atskirai lenteli neaprašinsim.**

3.3 Sistemos statinis vaizdas

#### **3.1 D-Kub paketai**

Sistema sudaryta iš keturių paketų - D-Kubai branduolio(Cube class.dll), Transform Setup (D-Kubai.exe), Scheduler (CubeSrv.exe) ir OLAP (\*.cub + ateities aplikacijos ataskaitom sisteminti) Transform setup interface (D-Kubai.exe – vartotojo aplinka skirta kubo meta struktūros sukūrimui ir redagavimui, taip pat turi mygtukus perkelti duomenim į super lenteles bei \*.cub failą. Paketas OLAP skirtas duomenų atvaizdavimu pagal OLAP principus.

Scheduler (CubeSrv.exe) atlieka tam tikras funkcijas be vartotojo įsikišimo - atnaujina Kubus, ateityje generuos ir siuntinės ataskaitas

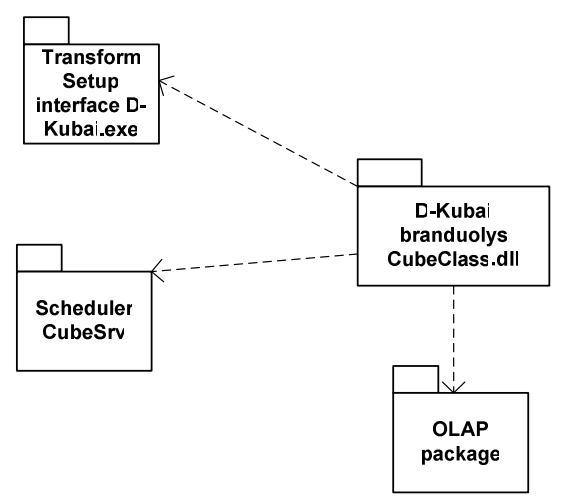

**11 pav. D-kub paketai**

#### **toliau bus detalizuojamas tik pagrindinis d-kubai branduolys cubeclass.dll paketas**

3.2 Paketas CubeClass.dll

#### **Apibržimas**

Paketas atitinka dll biblioteką, kuri atlieka visas manipuliacijas su meta duomenų baze – kubų, dimensijų, metmenų redagavimas, atyvavimas, įvedimas.Metodai skirti suformuoti SQL ir MDX sakinius, saugyklos struktūros sukūrimui, duomenų perkėlimui į saugyklą ir daugiamačio duomenų kubo suformavimu. Šios bibliotekos tikslas – unifikuoti kubų valdymą nesvarbu iš kur tai darant – windows programa, web terpė, Excel plug in.

#### Atsakomybės

Maksimaliai daugiau funkcijų liečiančių darbą su duomenų saugykla. Atsakomybes riba – vartotojo aplinka. Ja realizuoja programiniai objektai besinaudojantys cubeclass.dll

#### Struktūra

Komponentą sudaro klasės aprašytos pakete CubeClass ir pateiktos diagramoje.

#### Saveikavimas

Komponentas naudoja MS Access duomenų bazę kaip meta duomenų saugojimo vietą taip pat skaito iš duomenų šaltinių RDBVS ir valdo duomenų saugyklų RDBVS bei kuria daugiamačių duomenų \*.cub failą.

#### Skaičiavimai

Aprašyti komponentą sudarančių klasių metodu aprašymuose

#### Sąsaja/eksportas

.Net tipo biblioteka cubeclass.dll arba COM biblioteka cubeclass.tlb, kuri ssaja pateikta kaip programiškai pasiekiamos klasės:

Cube() DimMes() Dimension() Measure() Stable()

# **3.2.1 Klas Cube**

# Apibrėžimas

Kubo esmė tam tikra realios veiklos sritis, kurios smulkiausias vienetas įvykis pasižymi tam tikromis savybėmis bei matuojamas tam tikrai skaitiniais matmenis. Programiškai – tai duomenų šaltinių ir jų struktūrų aprašymo visuma, kartu su metodais skirtais šiuos duomenis keisti trinti , redaguoti, valdyti.

#### Atsakomybės

Praktiškai visi duomenų valdymai turi būti realizuoti per šią klasę

#### Apribojimai

Klasė veikia tik esant prieinamoms duomenų bazėms,.

Klasė nustatyti klaidos vietos pirminiame meta duomenų aprašymo etape

#### Struktūra

Klasės struktūra pateikta klasių diagramoje

#### Saveikavimas

Taip pat sąveikauja su klasėmis

DimMes()

```
Dimension()
```

```
Measure()
```
Stable()

#### **Resursai**

Klasė naudojasi šiomis bibliotekomis

#### System.Math

System.Data.OleDb

System

System.Runtime.InteropServices

System.io

System.Data

# System.Data.Odbc

# Skaičiavimai

# Skaičiavimai pateikti klases metodu aprašymuose

Klasės savybės

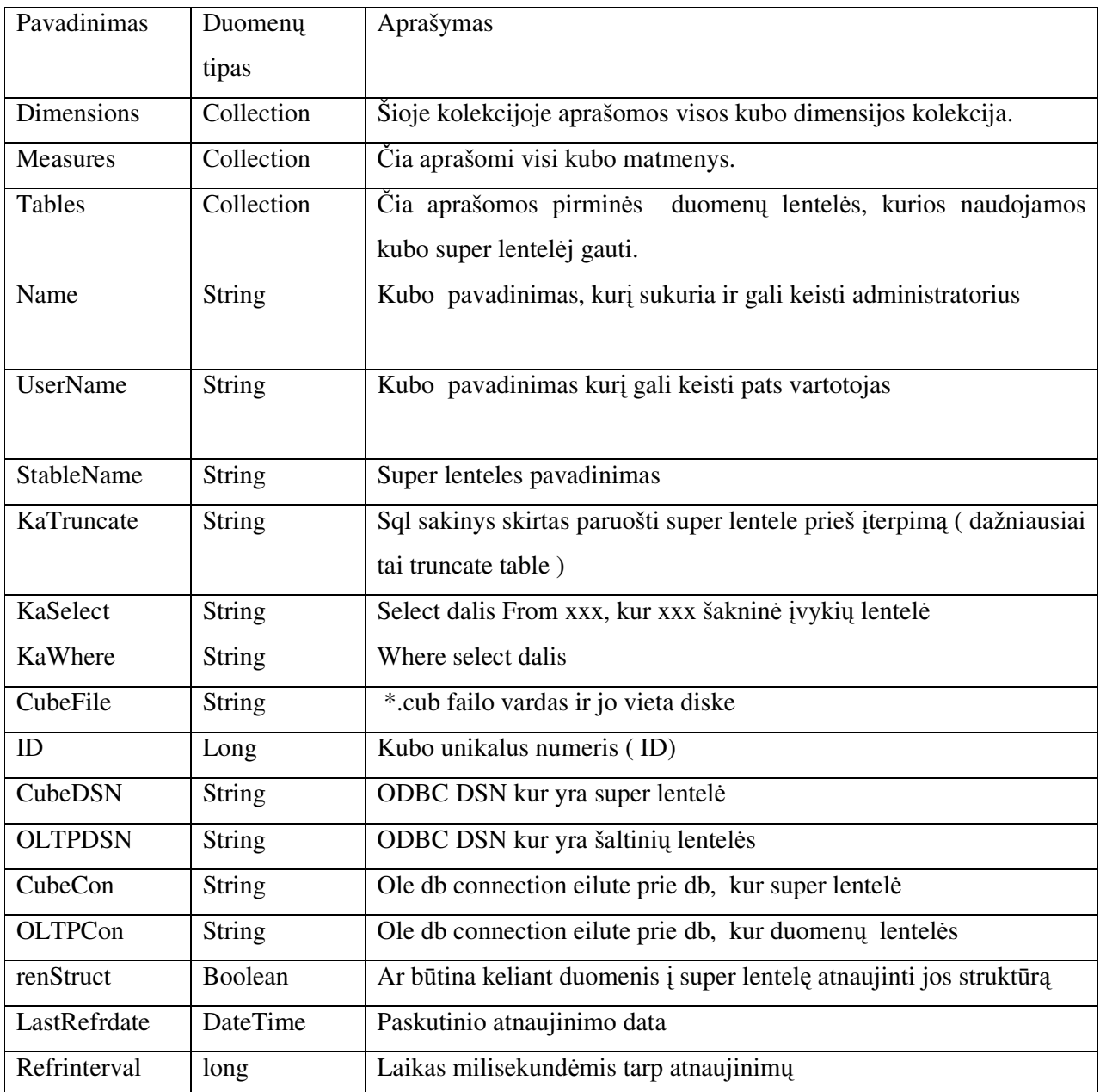

Klasės Metodai:

# *SetupCube(ID as long);*

Atsakomybės:

Duomenų pagal duotą kubo ID nuskaitymas iš užpildymas. Nuskaito tiek pačio kubo duomenis, tiek visų jam priklausančių dimensijų, matmenų, šaltinių lentelių. Tas yra labai patogu nes klientinė programa prašydama sukurti kubo objektą iš karto gauna ir visus su juo susijusius objektus

#### Skaičiavimai:

Skaitymą atlieka trys skirtingos vidinės procedūros

#### SetTables(id)

SetDimensions(id)

setCube(id)

Sasaja/eksportas

Imami duomenys iš Access duomenų bazės ir pildomi atitinkami objektai į pagrindinė duomenų baze.

#### *Function createcubeMDXcol(ByVal kieknariu As Integer) As Collection*

Atsakomybės:

\*.cub failo sukrimui naudojamo MDX sakinio pateikimas suskaidyto trumpesnes eilutes (kiek nariu – maksimalus simboliu ilgis eilutėje.) Tas reikalinga kviečiant klasę iš VBA, (Excel), nes VBA nesupranta ilgesnių kaip 256 simbolių eilučių.

# *Public Function createcubeMDXstr() As String* Atsakomybės:

Sukurti MDX sakinį kuris suformuotų daugiamatį duomenų failą \*.cub, nurodytoje disko vietoje, pagal aprašyta dimensijų hierarchiją ir matmenis, naudodamas tik aktyvias dimensijas ir matmenis.

Skaičiavimai:

CREATE CUBE MDX sakinyje yra išskiriamos trys dalys

Create, insert ir select. Create dalyje nurodoma dimensijų hierarchija, matmenų aritmetinė operacija (d-kubai naudoja tik SUM)

Insert ir Select veikia labai panašiau kaip SQL komandos sintaksė: insert nurodoma į kur dėti, select iš kur imti (super lentelės stulpelis)

Algoritmas – pereinamos visos kubo dimensijos ciklu, jei jos turi gilesnių dimensijų – tada vidinis ciklas lenda iki paskutinio lygio ir lygiagrečiai formuojami Create, Insert, Select sakiniai.

Tada tas pats daroma su matmenim, tik šie neturi hierarchijos, todėl nėra vidinio ciklo.

Vėliau create, insert ir select dalys sujungiamos į vieną sakinį.

# *Public Function get\_sql() As String*

Atsakomybės:

Funkcija sukuria SQL sakinį super lentelės užpildymui

#### Skaičiavimai:

Super lentelė užpildoma SQL sakiniu INSERT (SELECT). Analogiškai createcubeMDXstr funkcijai ši funkcija pereina per visas aktyvias kubo dimensijas ir matmenis ir suformuoja Insert ir select dalis. Esminis skirtumas – suformuoja From dalyje visoms aktyvioms lentelėms JOIN sakinius. Ši dalis veikia taip – imamos visos kubo aktyvios dimensijos ir matmenys ir žiūrima jiems reikalingos šaltinio lentelės – jei nėra dar šaltinio lentelė įtraukta, tada ji įtraukiama.

Public Function create\_table\_sql() As String

Atsakomybės:

Funkcija sukuria SQL sakinį super lentelės struktūros sukūrimui

Skaičiavimai:

Kiekviena dimensija ar matmeni super lenteleje atitinka vienas stulpelis.Analogiškai aukščiau aprašytoms funkcijoms ši funkcija pereina per visas aktyvias kubo dimensijas ir matmenis suformuoja CREATE TABLE sakini super lentelėj sukurti .

Public Sub Optimize\_act

Atsakomybės:

Metodas deaktyvuoja nenaudojamas lenteles, t.y. jei lentelės nereikia nei vienai aktyviai dimensijai/matmeniui – ji deaktyvuojama

Skaičiavimai:

Visos lentelės, kurias galima (kurių požymis posdeakt = true) išaktyvuojamos, po to einama per visas dimensijas ir matmenis ir jei lentelė naudojama aktyvioje dimensijoje – ji aktyvuojama .

Public Sub Renew() Atsakomybės:

Metodas perkelia duomenis i super lentele

Skaičiavimai:

Prisijungiama prie šaltinio duomenų bazės per OLE Db jungtį ir joje SQL

sakiniai:

Senų duomenų išvalymo (Suvykdomas sakinys pagal KaTruncate savybę)

Nauju duomenų struktūrų sukūrimo (Suvykdomas sakinys gautas iš procedūros create\_table\_sql())

Jei naudojamas duomenų sandelis – tada super lentelė yra lokalioje OLTP duomenų bazėje kaip proxy lentelė (sybase), remote table (MS SQL server). Metodas renew() veikia analogiškai

*Public Sub createStruct()* Atsakomybės:

Metodas sukuria super lentel Skaičiavimai:

Prisijungiama prie šaltinio duomenų bazės per OLE Db jungtį ir joje suvykdomi šie SQL sakiniai:

Senų duomenų struktūrų išvalymo (Suvykdomas sakinys pagal KaDrop savybę);

Nauju duomenu struktūru sukūrimo (Suvykdomas sakinys gautas iš procedūros create\_table\_sql()).

*Public Function CreateCubeFileMDX() As String*

Atsakomybės:

Metodas sukuria MDX sakinį, kurį įvykdžius per ADO jungtį sukuriamas \*.cub failas. .Skaičiavimai:

Prie sakinio gauto iš createcubeMDXstr() pridedama informacija apie DB jungti iš kurios imti duomenis ir \*.cub failo viet

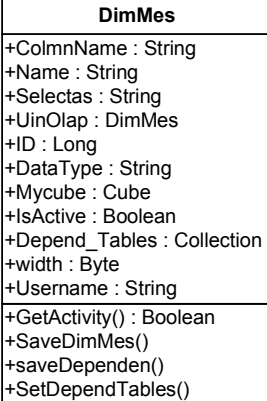

#### **3.2.2 Klas DimMes**

#### **Apibrėžimas**

Dimensija ir matmuo turi daug bendrų savybių ir metodų todėl klasė DimMes naudojama aprašant šias bendras savybes ir metodus.

Atsakomybės

Ši klasė atlieka dimensijos/matmens duomenų nuskaitymą ir įrašymą į duomenų bazę.

Apribojimai

Klasė veikia tik esant prieinamoms duomenų bazėms.

Klasė nustatyti klaidos vietos pirminiame meta duomenų aprašymo etape

#### Struktūra

Klasės struktūra pateikta klasių diagramoje

#### Sąveikavimas

Klasė turi dvi paveldimas klases - Dimensija ir Matmuo, todėl pati savaime beveik nenaudojama

#### Resursai

Klasė naudojasi šiomis bibliotekomis

Imports System.Data.OleDb Imports System Imports System.Runtime.InteropServices

#### Skaičiavimai

#### Skaičiavimai pateikti klases metodu aprašymuose

Klasės savybės

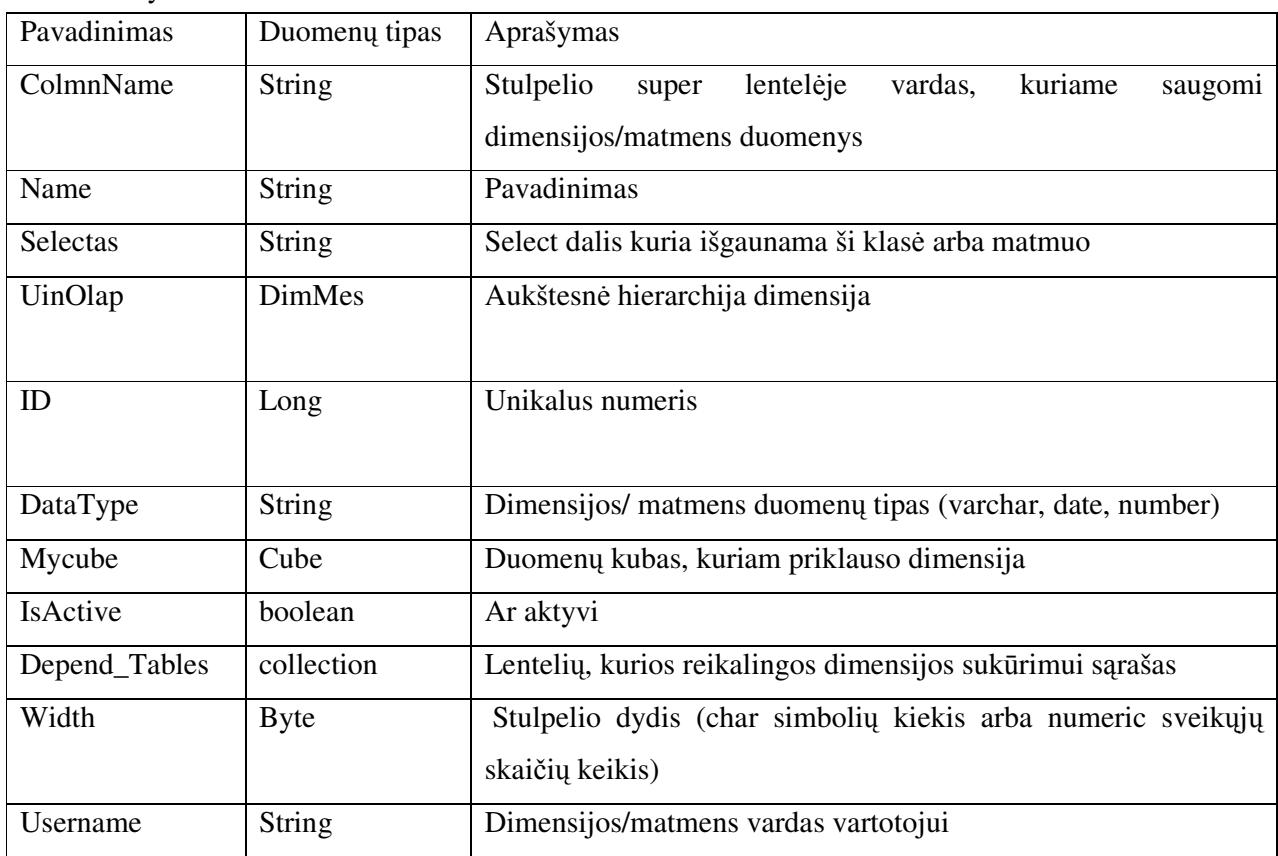

*Public Sub GetActivity()*

Atsakomybės:

Metodas pasako ar aktyvi dimensija/matmuo

#### Skaičiavimai:

Atiduodamas kintamasis IsActive

#### *SaveDimMes()*

Atsakomybės:

Metodas įrašo dimensijos savybes į Meta duomenų bazę

#### *saveDependen*

Atsakomybės:

Metodas išsaugo informaciją apie dimensijai suformuoti reikalingas šaltinio lenteles į Meta duomenų bazę

Skaičiavimai:

Ištrinami visi su šia dimensija susiję įrašai depend lentelėje, tada įterpiamo įrašai pagal šios dimensijos priklausomų lentelių kolekcijoje esančias lenteles

#### *Public Sub SetDependTables()*

Atsakomybės:

Sukuria reikalingų dimensijai šaltinio duomenų lentelių kolekciją pagal Meta duomenų bazėje saugomus duomenis

# **3.2.3 Klasé Dimension**

#### **Apibrėžimas**

Klasė praplečianti DimMes klasę tomis savybėmis ir metodais, kurie būdingi tiktai dimensijai (ne matmeniui)

**Atsakomybės** 

Ši klasė atlieka manipuliacijas su dimensija – atyvavimas/deaktyvavimas(atsižvelgiant į hierarchiją), įterpimas, išsaugojimas

#### Apribojimai

Klasė veikia tik esant prieinamoms duomenų bazėms,.

Klasė nustatyti klaidos vietos pirminiame meta duomenų aprašymo etape

#### Struktūra

Klasės struktūra pateikta klasių diagramoje

#### Sąveikavimas

Klasė pavaldi klasę DimMes

Resursai

Klasė naudojasi šiomis bibliotekomis

Imports System.Data.OleDb Imports System Imports System.Runtime.InteropServices

Skaičiavimai

#### Skaičiavimai pateikti klases metodu aprašymuose

Klasės savybės

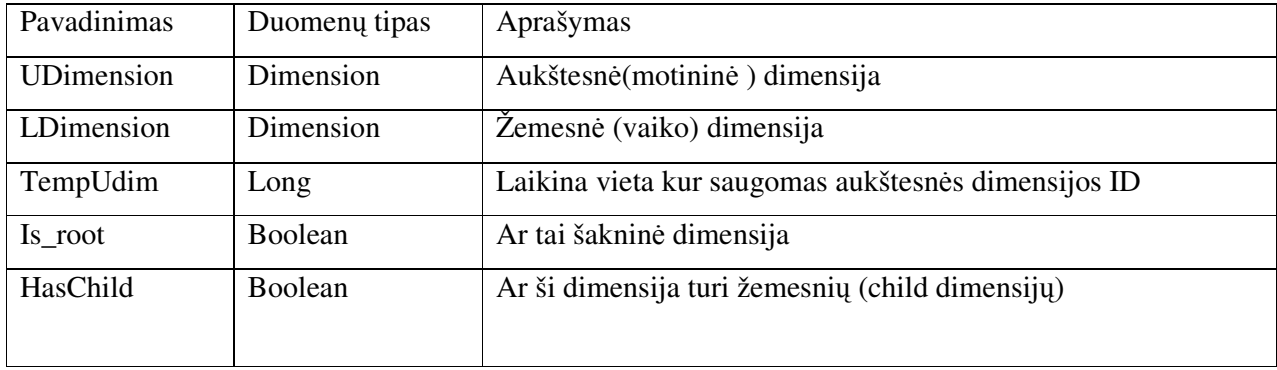

Klasės Metodai:

# *Public Sub SetActivity(ByVal activ As Boolean)*

Atsakomybės:

Metodas aktyvuoja/ deaktyvuoja dimensiją.

Skaičiavimai:

Aktyvavimas:Dimensija aktyvuojama tik tuo atveju, jei ji neturi aukštesnės dimensijos, arba aukštesnė dimensija yra aktyvi. Aktyvuojant dimensiją aktyvuojamos visos jai reikalingos lentelės

Deaktyvavimas: Dimensija deaktyvuojama tik tuo atveju, jei ji neturi žemesnių dimensijų, arba žemesnės dimensijos yra neaktyvios. Deaktyvavimo metu lentelės nėra deaktyvuojamos, jas po to reikia deaktyvuoti su specialia procedūra – optimize\_act

```
Public Sub SaveDim()
```
Atsakomybės:

Metodas išsaugo dimensijos savybes į lentelę

#### *Public Sub New(ByVal id As Long)*

#### Atsakomybės:

Metodas sukuria naują objektą dimensijai suvesti.

#### **3.2.4 Klas Measure**

#### Apibrėžimas

Klasė praplečianti DimMes klasę tomis savybėmis ir metodais, kurie būdingi tiktai matmeniui (ne dimensijai).

**Atsakomybės** 

Ši klasė atlieka manipuliacijas su matmeniu – aktyvavimas/deaktyvavimas, įterpimas, išsaugojimas.

#### Apribojimai

Klasė veikia tik esant prieinamoms duomenų bazėms.

Klasė negali nustatyti klaidos vietos pirminiame meta duomenų aprašymo etape.

Struktūra

Klasės struktūra pateikta klasių diagramoje

Saveikavimas

Klasė pavaldi klasę DimMes

#### Resursai

Klasė naudojasi šiomis bibliotekomis

Imports System.Data.OleDb Imports System Imports System.Runtime.InteropServices

#### Skaičiavimai

Skaičiavimai pateikti klases metodu aprašymuose

Klasės savybės

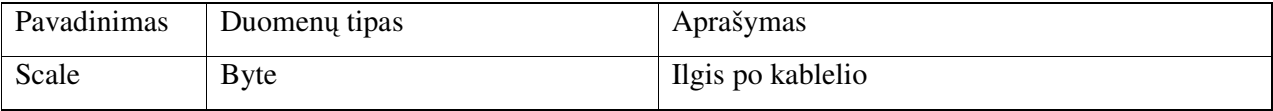

Klasės Metodai:

# *Public Sub SetActivity(ByVal activ As Boolean)* Atsakomybės:

Metodas aktyvuoja/ deaktyvuoja matmen.

Skaičiavimai:

Aktyvavimas: Aktyvuojant matmenį aktyvuojamos visos jam reikalingos lentelės

Deaktyvavimas: Deaktyvavimo metu lentelės nėra deaktyvuojamos, jas po to reikia deaktyvuoti su specialia procedūra – optimize\_act

*Public Sub SaveDim()*

#### Atsakomybės:

Metodas išsaugo matmens savybes į lentelę

#### *Public Sub New(ByVal id As Long)*

Atsakomybės:

Metodas sukuria naują objektą matmeniui suvesti.

#### **3.2.5 Klas Stable**

#### Apibrėžimas

Klasė nusakanti duomenų šaltinio lentelę iš kurios skaitomi duomenys formuojant vieną arba kelis super lentelės stulpeliu

#### **Atsakomybės**

Ši klasė saugo šaltinio lentelei nuskaityti reikalingas savybes, bei ją aktyvuoja deaktyvuoja konkrečiam duomenų kube

#### Apribojimai

Klasė veikia tik esant prieinamoms duomenų bazėms.

Klasė nustatyti klaidos vietos pirminiame meta duomenų aprašymo etape

#### Struktūra

Klasės struktūra pateikta klasių diagramoje

#### Saveikavimas

Klasė naudojama DImMes bei Cube klasėse

#### Resursai

Klasė naudojasi šiomis bibliotekomis

Imports System.Data.OleDb Imports System Imports System.Runtime.InteropServices

#### Skaičiavimai

Skaičiavimai pateikti klases metodu aprašymuose

Klasės savybės

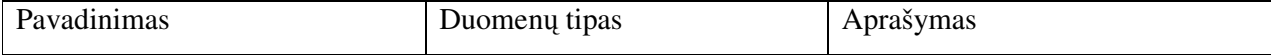

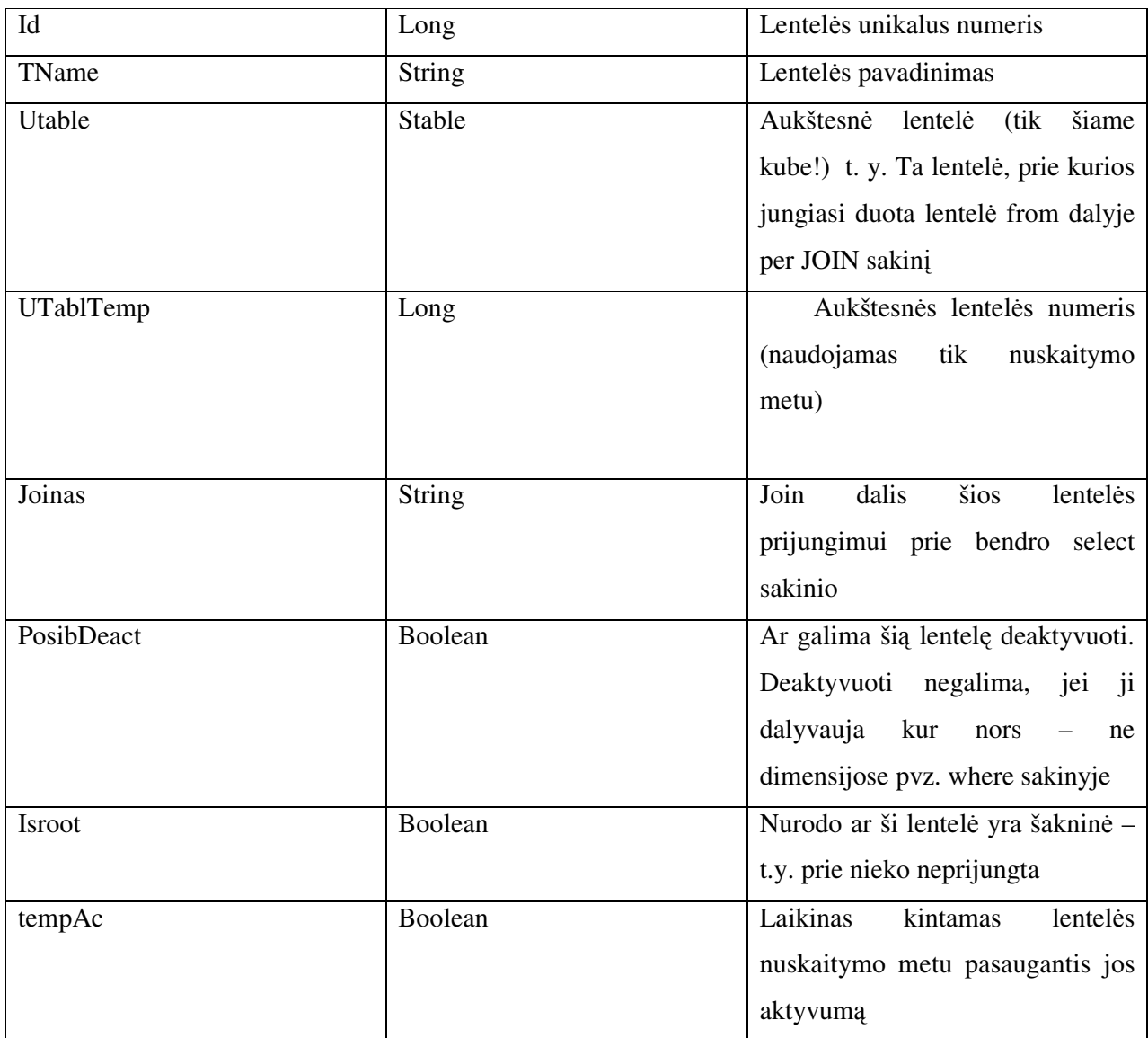

Klasės Metodai:

*Public Sub Activate()*

Atsakomybės:

Lentelės aktyvavimas

Skaičiavimai:

Aktyvuojama ne tik pati lentelė, bet ir visos aukštesnės lentelės.

# 4 VARTOTOJO DOKUMENTACIJA

4.1 Sistemos funkcinis aprašymas

D –Kubai - funkcijos

#### 4.1.1Vartotojo funkcijos

#### 4.1.1.1 Duomenų peržiūra :

- $\triangleright$  Palyginti įvairiais pjūviais saugomus duomenis:
- $\triangleright$  Žiūrėti apibendrintus duomenis
- $\triangleright$  Išsikirpti tik norimus laikotarpius
- > Vienu pelės paspaudimu duomenis detalizuoti
- > Atvaizduoti duomenis viename lape saugomus skirtingose duomenų bazėse.
- > Jei duomenys išsibarstę skirtingų laikotarpių duomenų bazėse
- > Jei skirtingų padalinių duomenų bazės saugomos atskirai
- $\triangleright$  Greičiau atvaizduoti ataskaitas negu tai daroma iki šiol
- $\triangleright$  Ataskaitų suformavimas truks akimirksniu
- Duomenis pavaizduoti grafiškai
- $\triangleright$  Tereikia nurodyti ka norite matyti X ir Y ašyse, bei bendrus grafiko filtrus
- $\triangleright$  Daugiau nei 10 ivairų grafikų tipų
- 4.1.1.2 Duomenų valdymas

#### $\triangleright$  Deaktyvavimas

Standartiniame kube deaktyvuoti kurios nenaudojamos, deaktyvacijos metu ne tik pašalinama dimensija iš vartotojui matomos erdvės, bet ir iš saugomų duomenų.

# $\triangleright$  Aktyvavimas

Sekančio atnaujinimo metu dimensija vėl bus įtraukta į duomenų saugyklas ir vartotojo

erdve.

# $\triangleright$  Atnaujinti

Perkelti duomenis iš esamų duomenų struktūrų į daugiamates

 $\triangleright$  Nustatyti atnaujinimų periodiškumą

#### 4.1.2 Administratoriaus funkcijos

- > Naujo duomenų kubo sukūrimas iš bet kokios reliacinės SQL duomenų bazės.
- $\triangleright$  Esamu Kubu lauku formavimo būdu pakeitimas, papildymas,trynimas.
- $\triangleright$  Duomenų šaltinių bazių nustatymas iš kurių bus imami duomenys ir duomenų saugyklos bazės priskyrimas į kurią bus perkeliami duomenys
- > SQI ir MDX sakinių peržiūrėjimas sukūrus kubą bei po dimensijų aktyvavimo/deaktyvavimo

#### 4.2 D-Kubai vartotojo vadovas

Sistemą įdiegus atsidaro pagrindinė programa D-Kubai, pagrindinis langas atrodo taip:

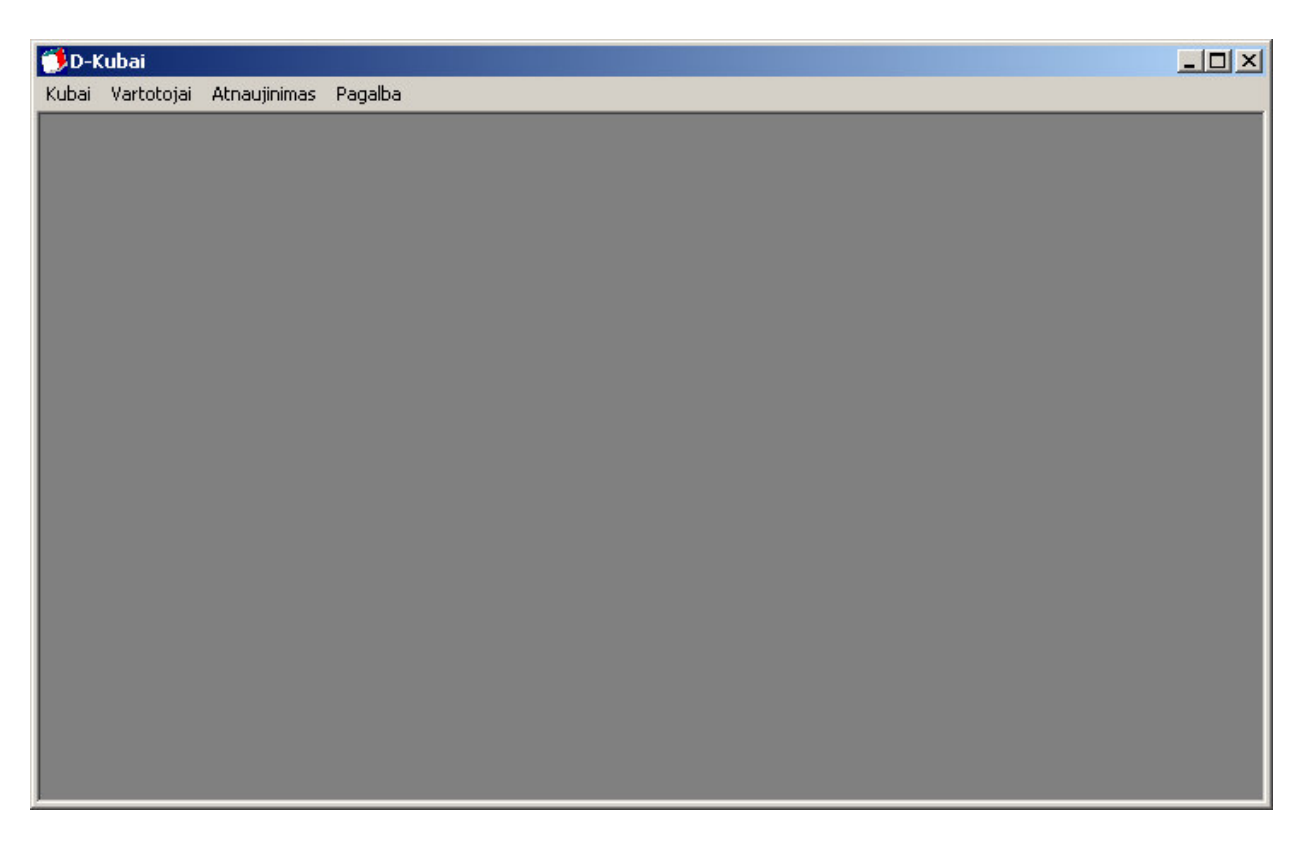

Kubo parametrų nustatymui ir dimensijų atyvavimui/deaktyvaimui naudojama forma Kubai > Kubų Medis,

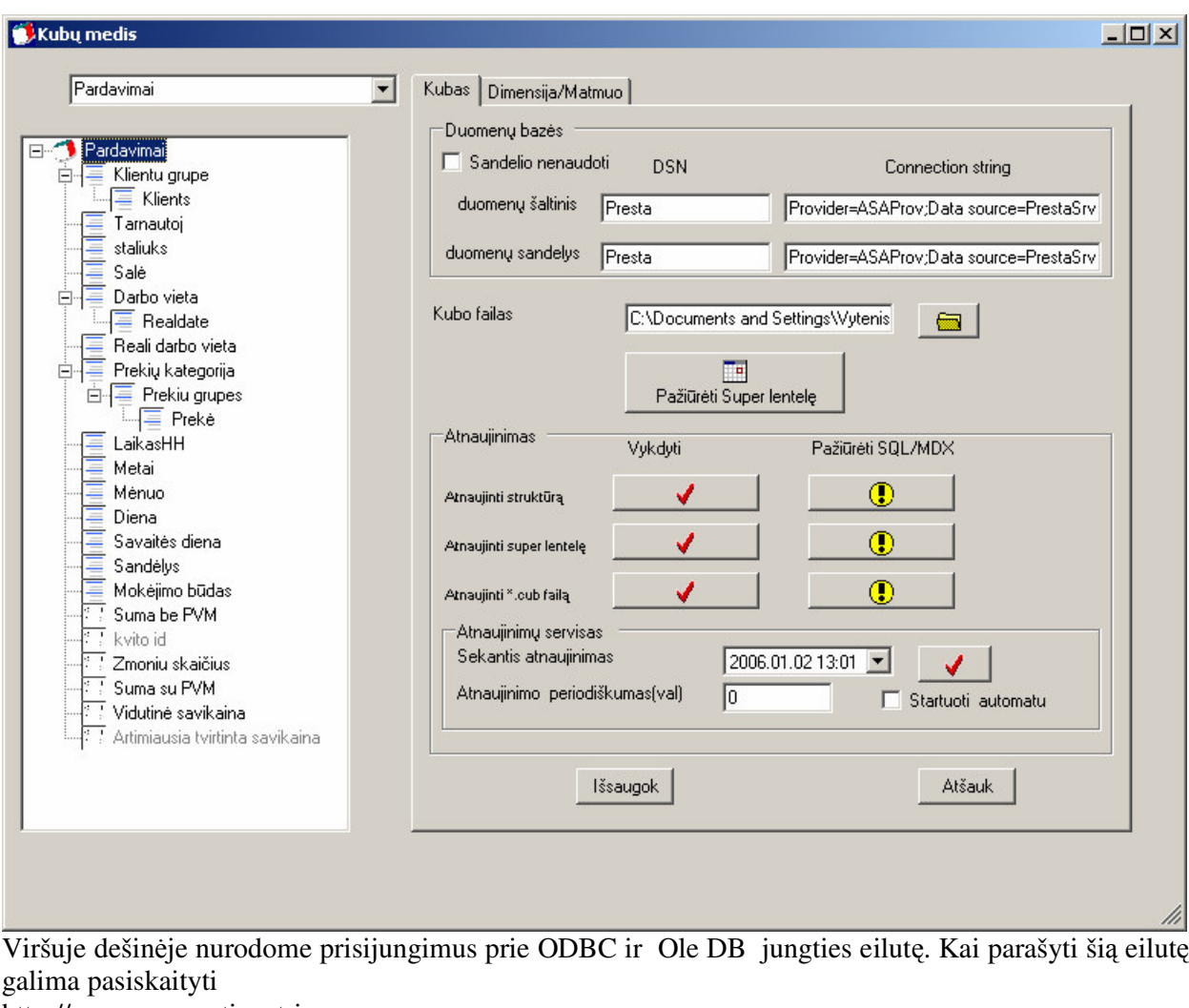

http://www.connectionstrings.com

Žemiau yra vieta, kurioje nurodoma daugiamačio duomenų failo vieta ir pavadinimas

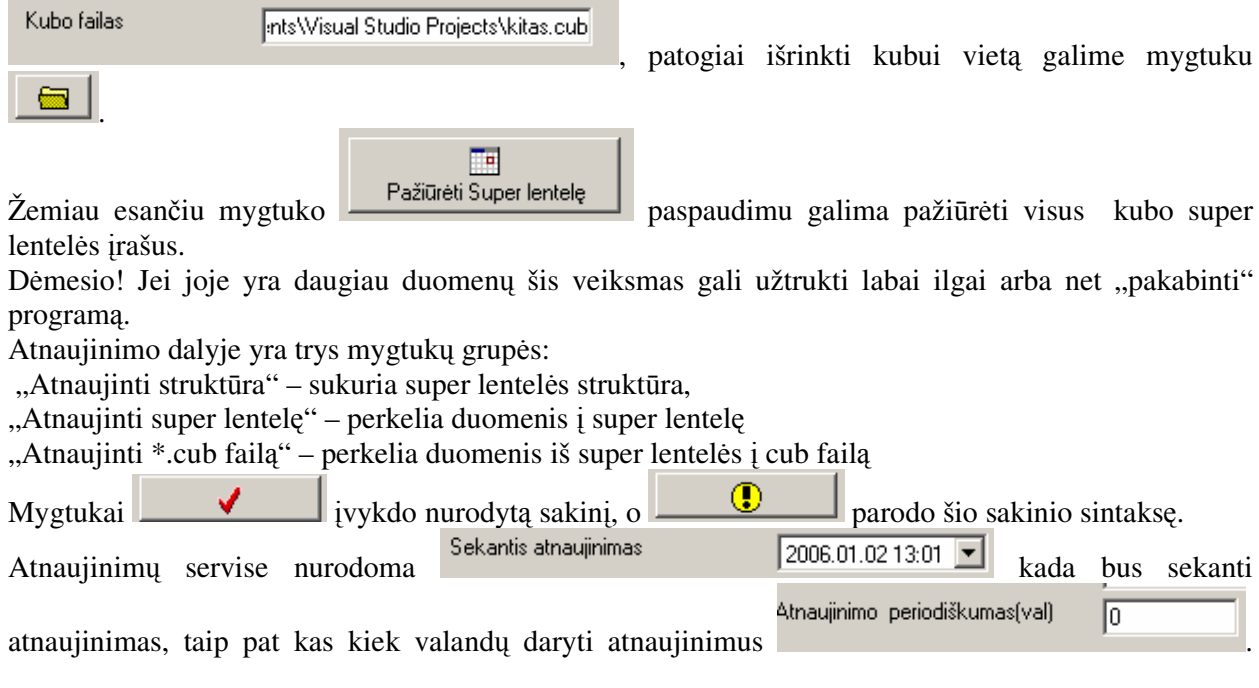

Atnaujinimai bus daromi tik sustartavus servisui, jį startuoti galima paspaudus mygtuką  $\Box$ , o jei uždėta varnelė <sup>13</sup><sup>btartuoti automatu</sup> servisas startuos automatiškai pasikrovus OS.

Kairėje viršuj yra kubo pasirinkimo laukas

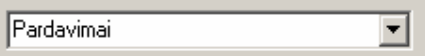

Po juo kairėje pusėje matom medžio pavidalo struktūrą, kurioje šakninė šaka

- Kubas - pats kubas, jį pradiniu momentu būna aktyvuota. Ją aktyvavus formos dešinėje matosi pasirinkimas
- ikona reiškia dimensiją, dimensijos gali būti hierarchinės t.y po šaknine dimensija gali sekti
	- 白信 Prekių kategorija dar kelios dimensijos, interiorie <sup>Erekė</sup> tačiau jos negali būti medžio tipo – t.y. viena šakninė dimensija gali turėti ne daugiau vieną paveldėtą dimensiją.

 $\frac{1}{2}$  - ikona reiškia matmeni

Jei dimensijos arba matmens pavadinimas yra pilkos spalvos ilkos id reiškia ši dimensiją arba matmuo neaktyvus

Aktyvavus dimensiją arba matmenį, dešinėje ekrano pusėje pasirodo forma leidžianti pakeisti jo pavadinimą arba aktyvumą

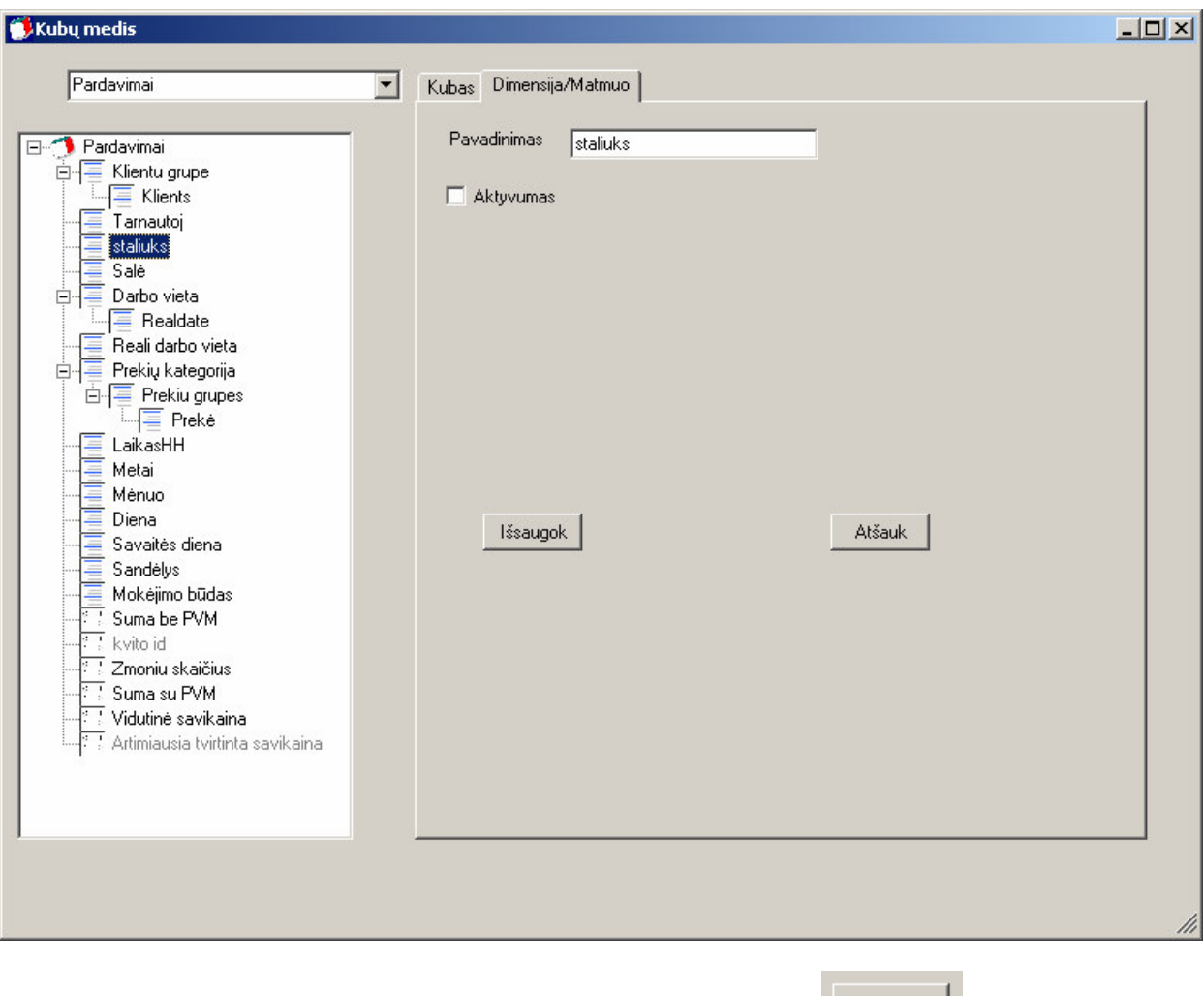

Jei norim kad pakeitimai būtų išsaugoti reikia paspausti mygtuką salistiniai būtų išsaugoti ir atiniai augini

Duomenų peržiūrėjimas

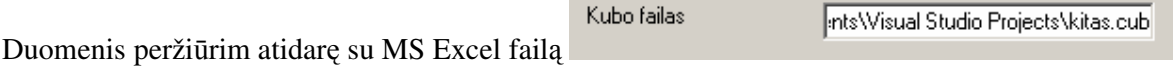

Ji atidarius turim rasti sukinio lentelę (Pivot table),

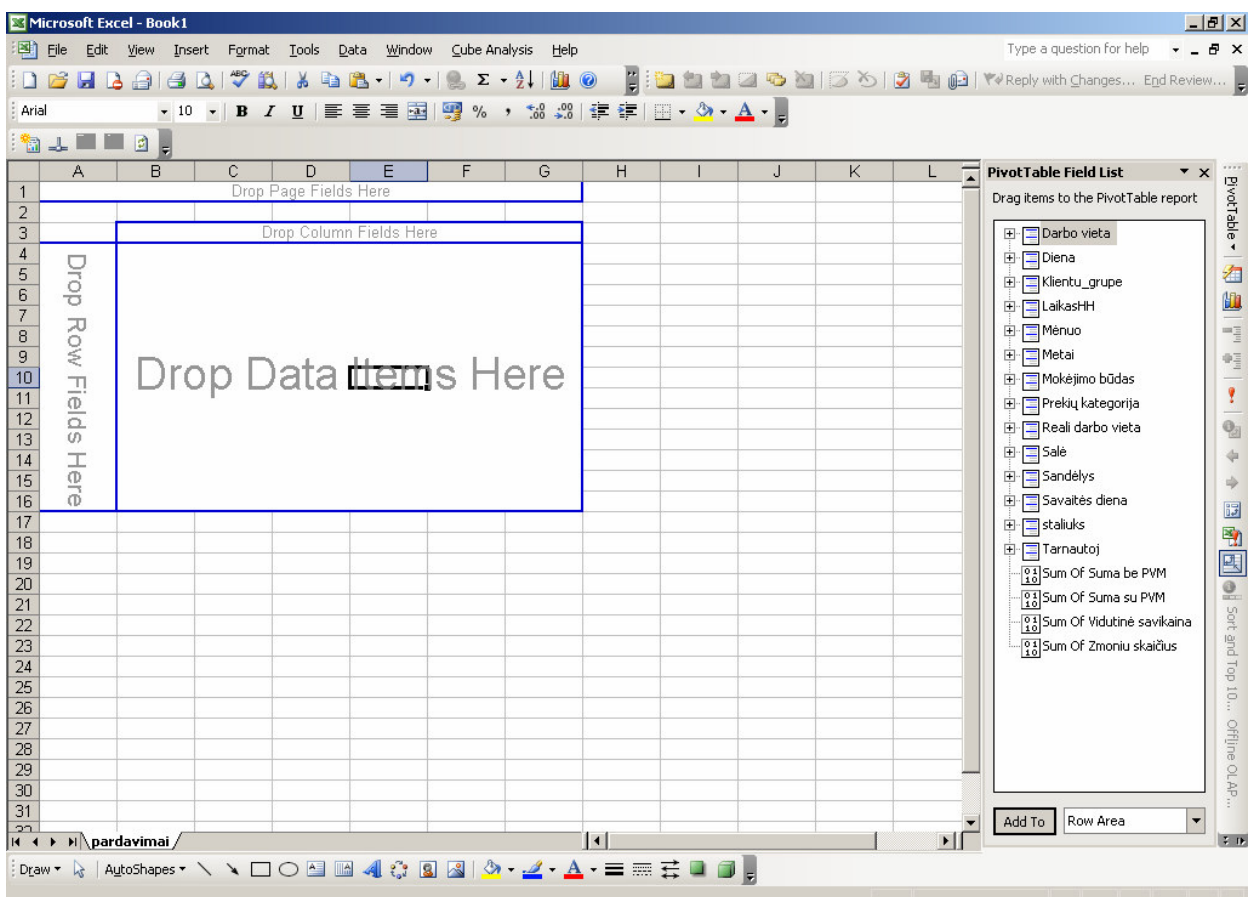

jei yra tekę dirbti su tokiomis lentelėmis, tai turėtų nesukelti problemų ir ši.

Informacijos kaip elgtis su Pivot table galima rasti bet kokioje literatūroje apie MS Excel. Čia kelios nuorodos, kurioje tai plačiau aprašyta

http://office.microsoft.com/en-us/assistance/HP052743561033.aspx

http://peltiertech.com/Excel/Pivots/pivotstart.htm

http://www.ozgrid.com/Excel/excel-pivot-tables.htm

4.3 Sistemos instaliavimo vadovas

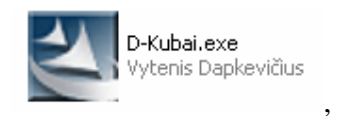

Sistemos instaliavimas prasideda paleidus specialų instaliacinį failą

sistemos instaliavimas prasideda keliais nereikšmingais dialogais, į kuriuos atsakom "Next", "Yes". Trečiame lange reiktų nurodyti kelią, kuriame sistema turėtų būti įdiegta

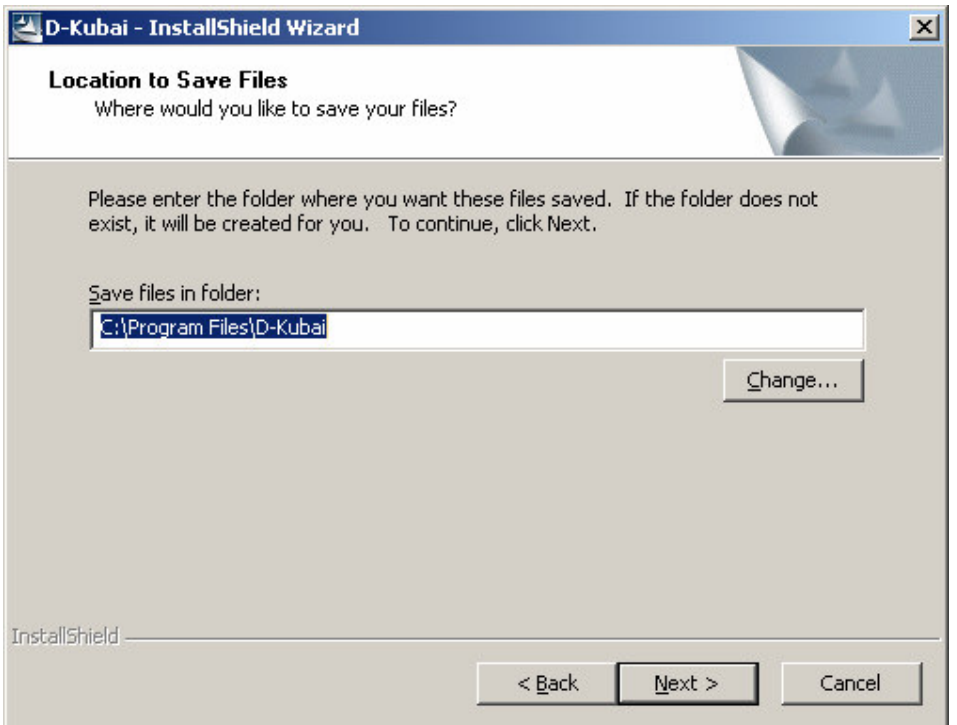

Pagal nutylėjimą tai Program files\D-kubai\

Paspaudus Next, jei dar sistema nebuvo įdiegta ji turėtų įsidiegti, jei jau buvo pasirodo

Dialogas, kuriame klausiama ar norite ant viršaus užrašyti failus, visiems failams reiktų spausti

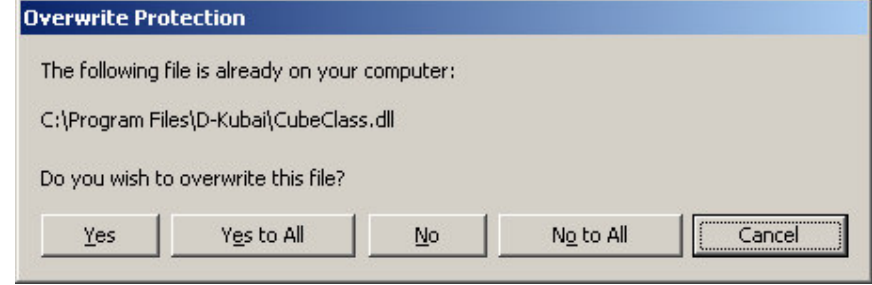

YES,

išskyrus Struct4Olap.mdb, jie buvo sukurta savų kubų, reiktų spausti No.

Pasibaigus diegimo vedliui pasileidžia programa D-Kubai.exe, joje reiktų aprašyti prisijungimus prie duomenų bazių, \*.cub failo vietą.

Be kita ko Program files/D-Kubai direktorijoje yra failas Struct4Olap.mdb, kuriame saugomi visi kubų konfigūravimo duomenys.

4.4 Kaip aprašyti kub Einam Kubai > Kubai

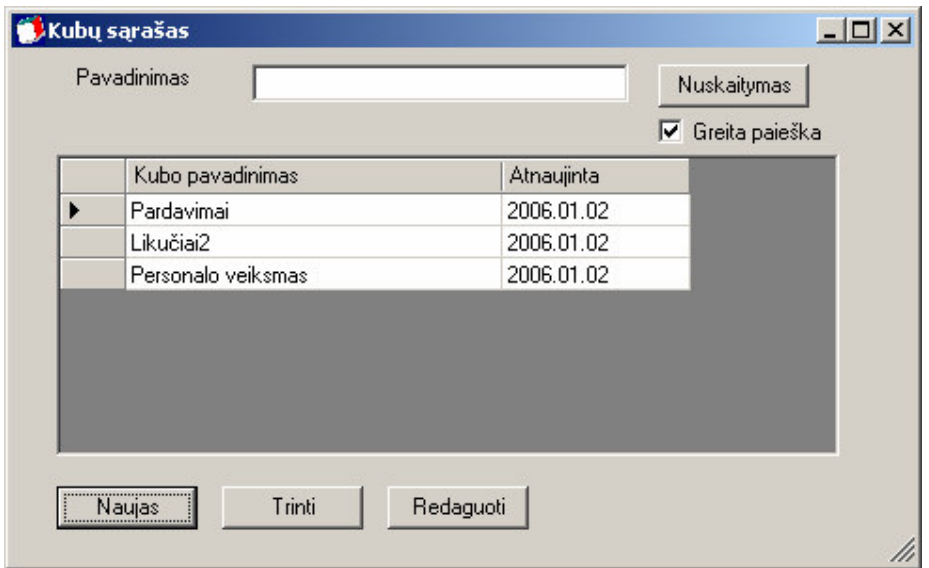

Spaudžiam Naujas,

Tada užpildom kubo lentelės ir kubo pavadinimus bei pasirašom select sakinį skirtą surinkti duomenis iš šaltinių lentelių.

Pavyzdinio select sakinio iššifravimas pateiktas:

Select prod.pav, kgrupes.pav, tarnau.vardas+ ' '+tarnau.pavarde, klientai.pav, kvitai.nr, darbviet.arfis, darbviet.pav as dvieta, g\_laikas(kvitai.laikas), cube\_darbviet2(pkvite.id) as reali\_darbo\_vieta, grupes.pav, uspaus.pav as patiekaloKateg, hour(g\_laikas(kvitai.laikas)), cube\_g\_laikas(kvitai.laikas,'YY'), cube\_g\_laikas(kvitai.laikas,'MM'), cube\_g\_laikas(kvitai.laikas,'DD'), cube\_g\_laikas(kvitai.laikas,'WD'), sandel.pav, mokbud.pav, pkvite.suma, cube\_zmo\_sk(pkvite.id) as zmoniu\_skaicius, (pkvite.suma+pkvite.gpvm) as suma\_su\_PVM, vidsavik from pkvite Left outer join kvitai on kvitai.id=pkvite.kid Left outer join prod on prod.id=pkvite.pid

Left outer join tarnau on tarnau.id=kvitai.tid

Left outer join klientai on klientai.id=kvitai.kid

Left outer join kgrupes on Klientai.gid=kgrupes.id

left outer join grupes on grupes.id=prod.gid

left outer join kalk on pkvite.kalid=kalk.id

left outer join pareig on tarnau.pid=pareig.id

left outer join darbviet on darbviet.id=kvitai.did Left outer join sandel on pkvite.pad=sandel.id left outer join mokbud on pkvite.sernr=mokbud.id left outer JOIN kainos ON (prod.kid=kainos.id and prod.kal='N') or (kalk.kid=kainos.id and prod.kal='T')

left outer join uspaus on grupes.id=uspaus.id

where tipas='k'

Raudona – juodai pažymėtos dimensijos ir metmenys. Mėlynai juodai šaltinių lentelės (skirtinga spalva išryškintas lentelės pavadinimas.

Iššifravę select sakinį užpildom kubo laukus

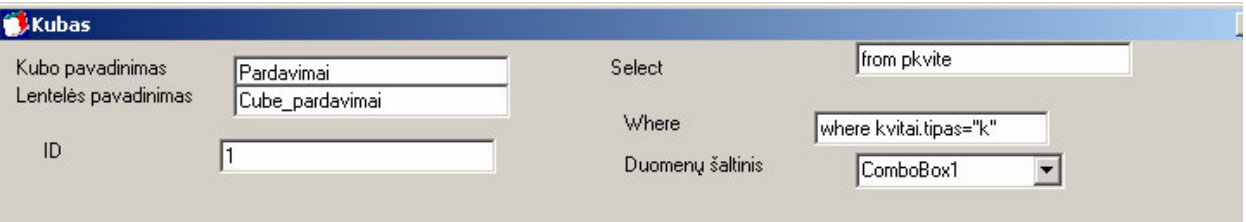

Svarbu! Jei kur nors užklausoje naudojamos kabutės – formoje jas reikia pakeisti dvigubomis kabutėmis

Tada paeiliui suvedam dimensijas ir matmenis

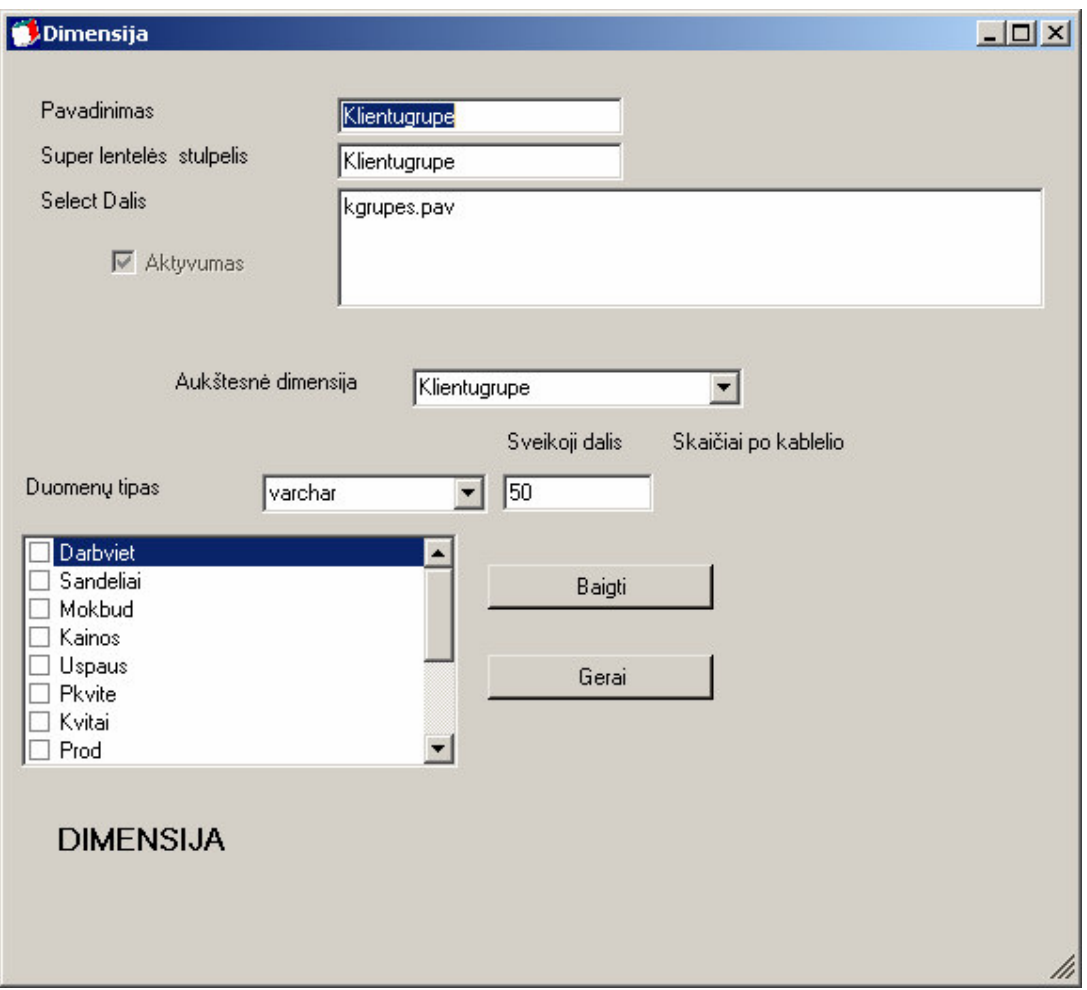

Iš pagrindinio select sakinio suvedam tik lauką Select dalis, pažymime kokios lentelės reikalingos šiai dimensijai matmeniui formuoti. Jei dimensija turi aukštesnę dimensiją – tada ją parenkam, jei nepaliekam kaip yra – t.y aukštesnė pati sau.

Pabaigę galim pažiūrėti kas gaunasi menu punktas Kubai- Kubų medis. Mygtukas su šauktu.

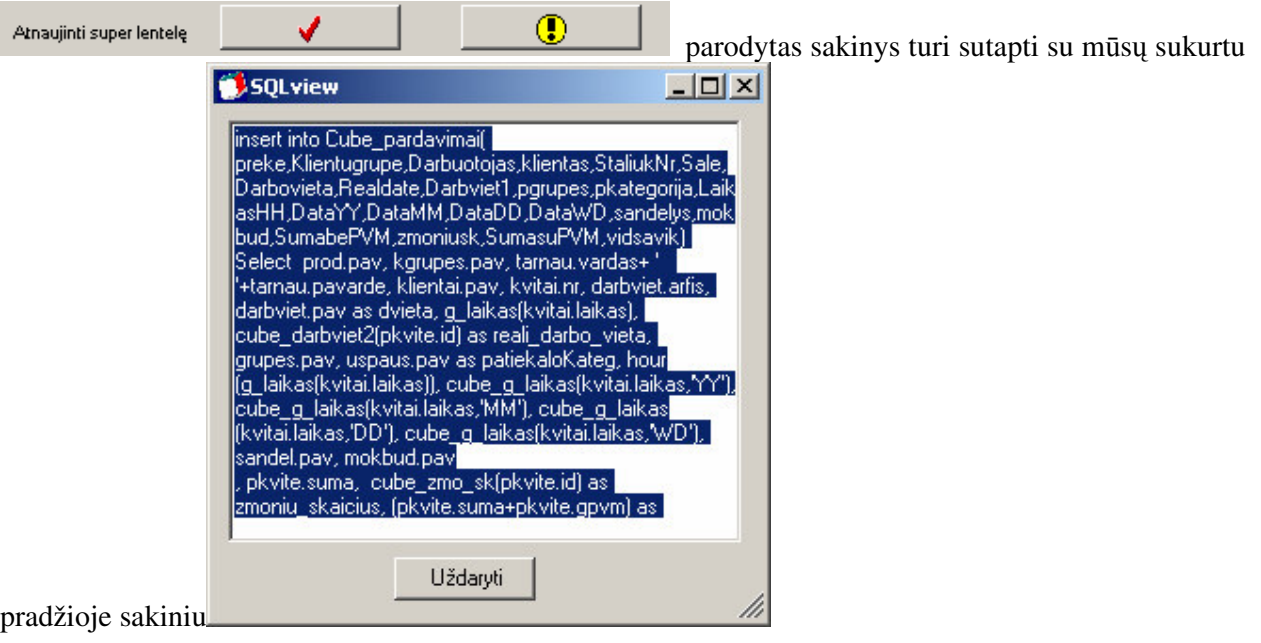

# 5 PRODUKTO DIEGIMAS

D-Kubų pagrindinė idėja – super lentelė ir cub failas buvo realizuoti 2004 metais. Šiai dienai jie labiausiai plačiausiai vartojami Klaipėdoje – Pramogų banke (UAB Sėkmės tiltas) . pardavimo kubai padeda spresti biudžetavimo, personalo vertinimo, padalinių vertinimo ir kitus verlo analitikos uždavinius.

D- Kubus taip pat naudoja – Olympic Casino group (Vilnius), Boulingo alėja(Kaunas), VIP Martini Club (Panevėžys)

Žr priedą Nr 1. UAB Sekmės tiltas vyr finansininkės atsiliepimas

#### 6 IŠVADOS

Pasirinkta darbo kryptis nauja įdomi ir perspektyvi. Apskritai verslo analizės sistemos dar tik pradedamos diegti Lietuvoje, o apie pasirinktoje sferoje – smulkaus verslo segmentui iš viso mažai skiriama dėmesio.

Temos naujumas ir analogų nebuvimas, turbūt ir lėmė tai, kad darbą tikrai negalėtum pavadinti išbaigtu. Būtinai reikia tobulinti vartotojo aplinka (standartiniai ataskaitu rinkiniai, OLAP formu pasaugojimas), padidinti duomenų saugumą - vartotojų autorizacija, hardware raktai.

Panaudota daug realizavimo priemonės Visual Basic .Net 2003 galimybių: klasės, klasių paveldimumas, vairios jungtys prie DB (ADO, Ole, ODBC), Windows servisai.Ši programavimo kalba dalinai pasiteisino tuo, kad lengvai įsisavinama, turi integracija su Excel duomenų lentelėm (.Net versijoje galima MS Ofice kurti projektus) Tačiau ateityje bandant duomenų saugyklas perkelti ant nemokamų platformų reiktų pagalvoti apie programos algoritmo perkėlimą į JAVA programavimo aplinka.

Pari realizavimo idėja – šaltinio duomenys – super lentelė – daugiamatis failas pakankamai aiški, logiška priimtina ir perspektyvi. Silpniausia vieta šioje grandinėje yra \*.cub, failas akivaizdu kad jo duomenų apimties galimybės tikrai turi viršutines lubas, todėl būtina bandyti ir kitas daugiamačių duomenų saugojimo bei atvaizdavimo alternatyvas.

Pasiteisino objektinio programavimo metodų панаудойимас. Duomenų kubą, dimensijas, matmenis apsirašius kaip klases, ne tik jo valdymas pasidaro žymiai aiškesnis, bet ir šie objektai nesunkiai gali būti panaudojami bet kokios kitos programos ar www projekto.

Naujos analizės galimybės pasiteisina pas tuos vartotojus, kurių kompiuterinis raštingumas pakankamai aukštas, iš programų siekiama maksimalios naudos.

#### 7 LITERATURA

- 1. 1Kalinauskienė, Laima. OLAP sistemų projektavimas žinių modelio pagrindu // Informacinės technologijos 2002: konferencijos pranešimų medžiaga, Kaunas, 2002 m. sausio 29, 30 d. / Kauno technologijos universitetas. Kaunas: Technologija, 2002. ISBN 9955-09-119- 3. p. 146-150.
- **2.** Kimbal R. Building a Data Warehouse in Rapidly Changing Enviromenr.Virtuali paskaita. http://freedatawarehouse.com/default.aspx
- 3. Sabalys, Aurimas. **OLAP sistem MS SQL Server 2000 Analysis Services ir ORACLE** Express palyginimas // Informacinės technologijos 2002: konferencijos pranešimų medžiaga, Kaunas, 2002 m. sausio 29, 30 d. / Kauno technologijos universitetas. Kaunas: Technologija, 2002. ISBN 9955-09-119-3. p. 151-156.
- **4.** Sekliuckis V., Gudas S., Garšva G. **Informacijos sistemos ir duomen bazs. Vadovlis**. Kaunas, Technologija, 2003
- 5. Teklitz Fr. The **Simplification** of **Data Warehouse Design**: **Relational Data Cubes** and **Sybase Adaptive Server IQ Multiplex**. White Paper by Frank **Teklitz**, **Sybase**, Inc. **...**

my.**sybase**.com/detail/1,6904,1010008,00.html

6. Business Intelligence Magic Quadrants: Turbulent Waters Šaltinis: www4.gartner.com/2\_events/audioconferences/ attachments/BI\_20030127.ppt

#### 8 TERMIN IR SANTRUMP ŽODYNAS

#### **OLTP (Online transactions processing)**

Duomenų bazėse yra kaupiami pirminiai duomenys, kurie nuolat atnaujinami. DB struktūra pastovi. Tas pats duomenų elementas įrašomas tik vieną kartą

Realaus laiko duomenų apdorojimo operacijos yra struktūrizuotos ir pasikartojančios. OLTP operacijos reikalauja detalizuoti ir laikui bėgant atnaujinti duomenis. OLTP operacijos yra trumpos, smulkios ir izoliuotos transakcijos.

#### **OLAP (Online analytical processing)**

Analitinis duomenų apdorojimas realiame laike kompiuterio pagalba. OLAP sistemos analitinio duomenų apdorojimo realiame laike sistemos Tai programinės įrangos rūšis, atliekanti duomenų, saugomų duomenų bazėse ir duomenų sandėliuose, analizę realiame laike. OLAP įrankiai leidžia analizuoti įmonės IS duomenų bazėse saugomus duomenis įvairiais aspektais (pagal pasirinktas dimensijas).

Ivykis - realaus gyvenimo įvykis, kuris yra analizuojamas OLAP sistemoje. Tai gali būti pardavimai, pirkimai, reginiai ir .t.t

**Dimensija** Tai atributas, kuriuo pasižymi analizuojamas įvykis. Dažniausiai tai būna ne skaitinė (string, date, t.t.) reikšmė. Tarkim analizuojant pardavimus, dimensijos galėtų būti klientas, prekės grupė>>prekė, data, padalinys. Dimensijos reikšmės vadinamos dimensijos nariais (*members*).

**Duomenys (Measure)** Tai skaitinis dydis kuriuo pasižymi vykis. Tarkim pardavimai turi pardavimo sumos, kiekio, PVM ir nuolaidos duomenis

#### **DW (Data Warehouse)**

Duomenų sandėlis sukaupia ir saugo apibendrintus duomenis iš daugelio skirtingų duomenų bazių (ar kitų šaltinių) vieningai organizuotoje (integruotoje) didelėje saugykloje. *Duomenų sandėlis* yra į objektus orientuotas, integruotas, laiko patikrintas, pastovus duomenų rinkinys, naudojamas sprendimo priėmimo procese. (W. H. Inmon)

#### DM (Data Mart) Duomenų centrai (*Data Marts*).

Atskira duomenų saugyklų rūšis yra duomenų centrai (*Data Marts*). Duomenų centrai (*Data Marts*) yra siauros paskirties veiklos duomenų saugyklos. Jos saugo specializuotus duomenis reikalingus konkrečiam skyriui (departamentui) ar specialios paskirties įmonėms.

DBVS – duomenų bazių valdymo sistemos. Šiuo terminu vadinimos programos skirtos valdyti duomenims, kaip pvz MS Access, MS SQL server, Sybase ASA etc..

SQL(Standart Query language) – standartinė duomenų bazių užklausų kalba, skirta valdyti RDBVS saugomus duoemnis arba net pačių RDBVS struktūrą

 $MDX$  (Multidimension expresions) – išraiškos kurti ir valdyti daugiamates duomenų struktūras

#### 9 PRIEDAI